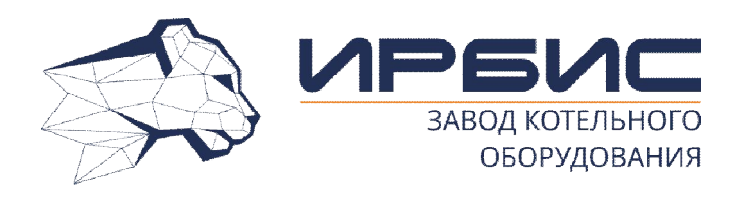

# **ХОПЕР-А**

**котел отопительный водогрейный стальной автоматизированный (КСВа) с электроуправляемой автоматикой КСУБ 20.01 (ПР 200)** 

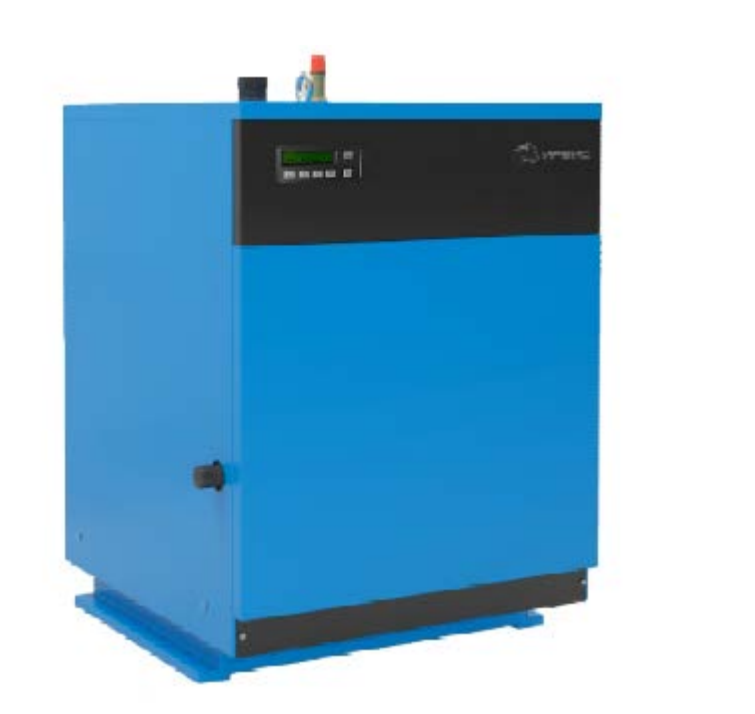

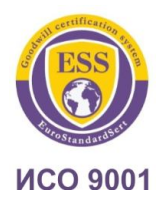

**50, 63, 80, 100 кВт**

# **Руководство по эксплуатации и паспорт КВау14-100.00.000 РЭ ТУ 25.21.12-001-67601341-2021**

**Алматы (7273)495-231 Ангарск (3955)60-70-56 Архангельск (8182)63-90-72 Астрахань (8512)99-46-04 Барнаул (3852)73-04-60 Белгород (4722)40-23-64 Благовещенск (4162)22-76-07 Брянск (4832)59-03-52 Владивосток (423)249-28-31 Владикавказ (8672)28-90-48 Владимир (4922) 49-43-18 Волгоград (844)278-03-48 Вологда (8172)26-41-59 Воронеж (473)204-51-73 Екатеринбург (343)384-55-89** **Ижевск (3412)26-03-58 Иваново (4932)77-34-06 Иркутск (395)279-98-46 Казань (843)206-01-48 Калининград (4012)72-03-81 Калуга (4842)92-23-67 Кемерово (3842)65-04-62 Киров (8332)68-02-04 Коломна (4966)23-41-49 Кострома (4942)77-07-48 Краснодар (861)203-40-90 Красноярск (391)204-63-61 Курск (4712)77-13-04 Курган (3522)50-90-47 Липецк (4742)52-20-81 Киргизия (996)312-96-26-47**

**Магнитогорск (3519)55-03-13 Москва (495)268-04-70 Мурманск (8152)59-64-93 Набережные Челны (8552)20-53-41 Нижний Новгород (831)429-08-12 Новокузнецк (3843)20-46-81 Ноябрьск (3496)41-32-12 Новосибирск (383)227-86-73 Ноябрьск (3496)41-32-12 Омск (3812)21-46-40 Орел (4862)44-53-42 Оренбург (3532)37-68-04 Пенза (8412)22-31-16 Петрозаводск (8142)55-98-37 Псков (8112)59-10-37 Россия (495)268-04-70 Казахстан (772)734-952-31**

**Пермь (342)205-81-47 Ростов-на-Дону (863)308-18-15 Рязань (4912)46-61-64 Самара (846)206-03-16 Саранск (8342)22-96-24 Санкт-Петербург (812)309-46-40 Саратов (845)249-38-78 Севастополь (8692)22-31-93 Симферополь (3652)67-13-56 Смоленск (4812)29-41-54 Сочи (862)225-72-31 Ставрополь (8652)20-65-13 Сыктывкар (8212)25-95-17 Сургут (3462)77-98-35 Тамбов (4752)50-40-97** 

**Тверь (4822)63-31-35 Тольяти (8482)63-91-07 Томск (3822)98-41-53 Тула (4872)33-79-87 Тюмень (3452)66-21-18 Улан-Удэ (3012)59-97-51 Ульяновск (8422)24-23-59 Уфа (347)229-48-12 Хабаровск (4212)92-98-04 Чебоксары (8352)28-53-07 Челябинск (351)202-03-61 Череповец (8202)49-02-64 Чита (3022)38-34-83 Якутск (4112)23-90-97 Ярославль (4852)69-52-93** 

### **https://irbis.nt-rt.ru/ || rsp@nt-rt.ru**

# **[ВНИМАНИЕ!]**

*1. В связи с постоянным совершенствованием в конструкцию котла могут быть внесены изменения, не отраженные в настоящем руководстве.*

*2. Перед включением в работу котёл заземлить.*

*3. Перед пуском котла убедиться в отсутствии утечек природного газа в соединениях газового оборудования котла. В случае обнаружения утечек смотри п.4.8.*

*4. В случае нестабильных параметров питания эл. сети 230В, 50Гц рекомендуем установить блок бесперебойного электрического питания типа on-line мощностью не менее 400 Вт или стабилизатор напряжения.*

*5. Эксплуатация газовой горелки без установленного перед основным запорным органом газового фильтра запрещается.*

*6. Не включать котёл при отсутствии воды в котле и системе отопления.*

*7. Вода для заполнения системы отопления должна соответствовать требованиям п. 12 СНиП II-35-76.*

*8. Категорически запрещается отбор воды из системы отопления!*

*9. Не допускается превышение давление воды в котле более 0,3 МПа (3 кгс/см<sup>2</sup> ).* **УСТАНОВКА ПРЕДОХРАНИТЕЛЬНОГО КЛАПАНА В СИСТЕМУ ОТОПЛЕНИЯ ОБЯЗАТЕЛЬНА. ЗАПРЕЩАЕТСЯ ЭКСПЛУАТАЦИЯ КОТЛА БЕЗ УСТАНОВЛЕННОГО ПРЕДОХРАНИТЕЛЬНОГО КЛАПАНА.**

# **[СОДЕРЖАНИЕ]**

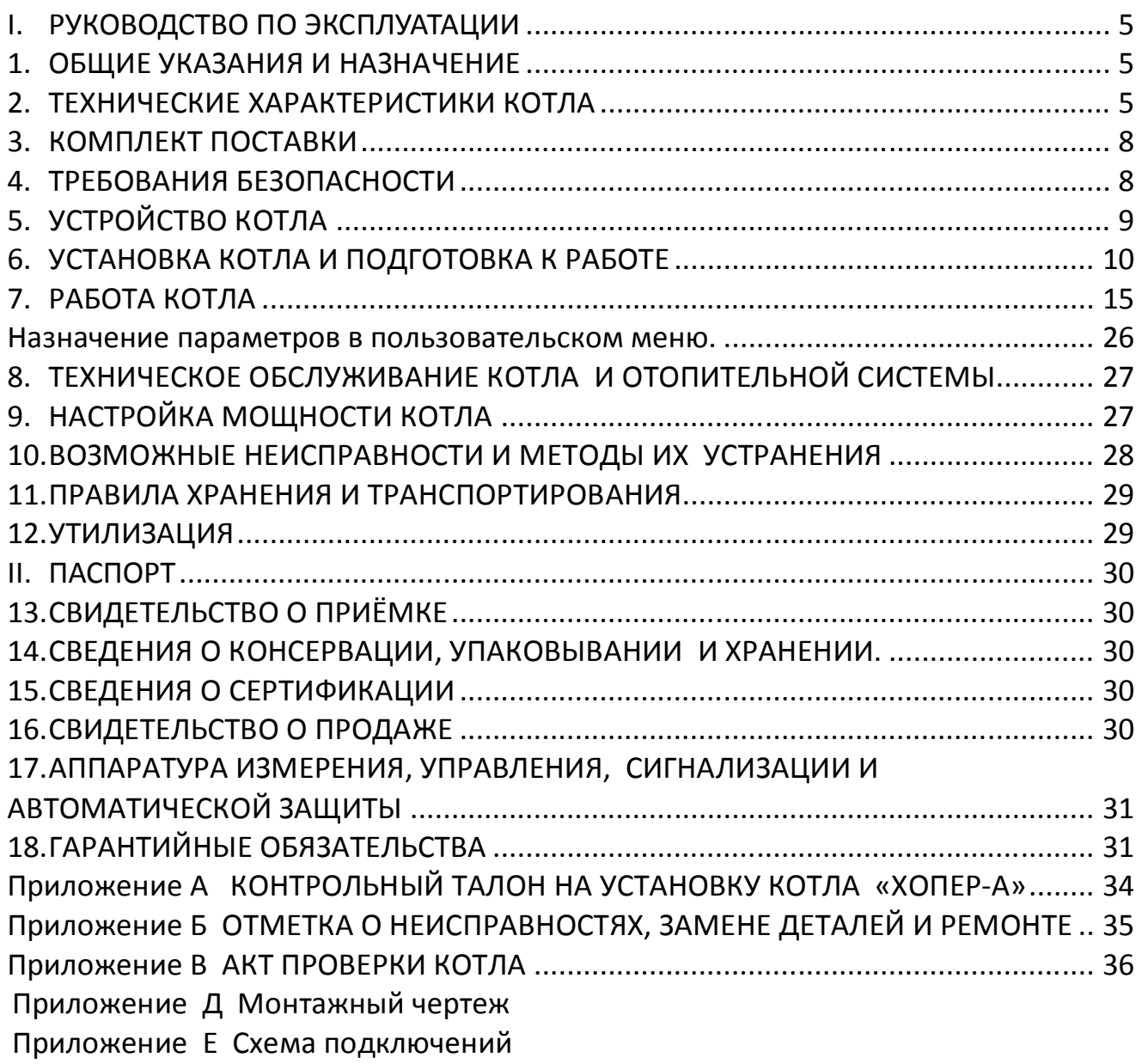

## **I. РУКОВОДСТВО ПО ЭКСПЛУАТАЦИИ**

## **1. ОБЩИЕ УКАЗАНИЯ И НАЗНАЧЕНИЕ**

- 1.1.Котел отопительный водогрейный стальной модели «Хопер-А» (далее котел) предназначен для водяного отопления жилых и служебных помещений с принудительной циркуляцией воды в автоматическом режиме по контролю тяги, температуры котловой воды, отсутствию пламени на запальной горелке и давления газа перед котлом. Допускается работа котла с естественной циркуляцией воды в системе отопления (без циркуляционного насоса) при условии обеспечения паспортного расхода воды через котёл.
- 1.2.При покупке проверьте комплектность и товарный вид котла. После продажи котла завод-изготовитель не принимает претензии по некомплектности, товарному виду и механическим повреждениям.
- 1.3.Требуйте заполнения торгующей организацией свидетельства о продаже котла и талонов на гарантийный ремонт.
- 1.4.Перед эксплуатацией котла внимательно ознакомьтесь с правилами и рекомендациями, изложенными в настоящем руководстве.
- 1.5.Инструктаж владельца, пуск котла в работу, обслуживание, устранение неисправностей, ремонт газопроводов производятся эксплуатационной организацией газового хозяйства или организацией, выполняющей ее функции.
- 1.6.Проверка и чистка дымохода, ремонт и наблюдение за системой водяного отопления производятся владельцем котла.
- 1.7.Котел «Хопер-50А» оборудован одним газовым клапаном, управляемым автоматикой. Котлы «Хопер-63А», Хопер-80А», «Хопер-100А» оснащены двумя газовыми клапанами, для обеспечения более эффективной и надежной работы котла.

## **2. ТЕХНИЧЕСКИЕ ХАРАКТЕРИСТИКИ КОТЛА**

2.1. Внешний вид котла габаритные и присоединительные размеры приведены на Рис. 1 .

2.2. Котел предназначен для работы на природном газе по ГОСТ 5542, сжиженном газе ГОСТ 20448. В качестве теплоносителя используется вода соответствующая требованиям СНиП II-35-76 п. 12. Технические характеристики котла приведены в таблице 1.

| Таблица 1                                                          |                        |             |               |                  |      |      |      |  |
|--------------------------------------------------------------------|------------------------|-------------|---------------|------------------|------|------|------|--|
| НАИМЕНОВАНИЕ ПАРАМЕТРА ИЛИ РАЗМЕРА                                 |                        |             |               | ТИПОРАЗМЕР КОТЛА |      |      |      |  |
|                                                                    |                        |             |               | 50               | 63   | 80   | 100  |  |
| <sup>1</sup> *Номинальная теплопроизводительность, КВт             |                        |             |               | 48,6             | 63,2 | 81,5 | 96,7 |  |
| *Коэффициент полезного действия, %                                 |                        |             |               | 89               | 89   | 91   | 92   |  |
| минимальное                                                        |                        |             |               | 900 (91,8)       |      |      |      |  |
| Давление природного<br>газа, Па (мм вод. ст.)                      |                        | номинальное |               | 1300 (132)       |      |      |      |  |
|                                                                    |                        |             | максимальное  | 3000 (305,9)     |      |      |      |  |
| Давление сжиженного<br>газа, Па                                    |                        |             | минимальное   | 2500             |      |      |      |  |
|                                                                    |                        |             | номинальное   | 3000             |      |      |      |  |
|                                                                    |                        |             | максимальное  | 3528             |      |      |      |  |
| Диаметр инжектора                                                  |                        |             | природный газ | 2,5              | 2,8  | 3,2  | 3,55 |  |
| основной горелки, мм                                               |                        |             | сжиженный газ | 1,54             | 1,71 | 1,93 | 2,12 |  |
| Расход природного газа, м <sup>3</sup> /час                        |                        |             |               | 5,9              | 7,3  | 9,3  | 11,2 |  |
| Расход сжиженного газа, кг/час                                     |                        |             |               | 4,3              | 5,3  | 6,8  | 8,1  |  |
| Расход воды через котел не менее, м <sup>3</sup> /час              |                        |             |               | 1,8              | 2,2  | 2,8  | 3,2  |  |
| Давление воды, не более, МПа                                       |                        |             |               | 0,3              |      |      |      |  |
| Максимальная температура воды на выходе из котла, °С               |                        |             |               | 95               |      |      |      |  |
| Объем воды в котле, л                                              |                        |             |               | 43               | 52   | 60   | 69   |  |
| Питание                                                            |                        |             |               | 230±10% В 50 Гц  |      |      |      |  |
| Потребляемая электрическая мощность не более, Вт                   |                        |             |               | 50               |      |      |      |  |
| Класс защиты от поражения электрическим током                      |                        |             |               |                  |      |      |      |  |
| Габаритные                                                         | Высота                 |             |               | 980              | 980  | 980  | 980  |  |
|                                                                    | Ширина                 |             |               | 720              | 720  | 720  | 720  |  |
| размеры, мм                                                        | Длина без дымохода (Б) |             |               | 520              | 600  | 680  | 760  |  |
| $(CM$ Рис. 1)                                                      | Длина с дымоходом (А)  |             |               | 752              | 832  | 952  | 1032 |  |
| Диаметр резьбы патрубков для присоединения к системе               |                        |             |               | G2"              |      |      |      |  |
| отопления                                                          |                        |             |               |                  |      |      |      |  |
| Диаметр резьбы патрубка газопровода                                |                        |             |               | G1"              |      |      |      |  |
| Диаметр (Д) патрубка для подсоединения дымохода, мм<br>(см Рис. 1) |                        |             |               | 180              | 180  | 220  | 220  |  |
| Масса нетто, не более, кг                                          |                        |             |               | 230              | 270  | 295  | 330  |  |
| Масса брутто, не более, кг                                         |                        |             |               | 270              | 310  | 340  | 375  |  |
| Разрежение за котлом, Па                                           |                        |             |               | от 5 до 20       |      |      |      |  |
| Объемное содержание в сухих<br>Оксидов углерода                    |                        |             |               | 119              |      |      |      |  |
| неразбавленных продуктах                                           |                        |             |               |                  |      |      |      |  |
| сгорания не более, мг/м <sup>3</sup><br>Оксидов азота              |                        |             |               | 240              |      |      |      |  |
| Потери тепла в окружающую среду наружными                          |                        |             |               |                  |      |      |      |  |
| поверхностями котла q5, % (при температуре                         |                        |             |               | 1,04             | 0,90 | 0,76 | 0,65 |  |
| окружающего воздуха 20 <sup>0</sup> C)                             |                        |             |               |                  |      |      |      |  |
| Уровень звука, дБА, не более                                       |                        |             |               | 80               |      |      |      |  |
| Срок службы <sup>2*</sup> , лет, не менее                          |                        |             |               | 15               |      |      |      |  |
| Установленная безотказная наработка*, ч                            |                        |             |               | 22000            |      |      |      |  |

#### 2.3. Параметры автоматики безопасности.

Автоматика безопасности обеспечивает отключение подачи газа на запальную и основную горелки:

- при погасании контролируемого пламени, за время не более 5 с.;
- при отсутствии тяги в дымоходе;
- при температуре воды на выходе из котла более 95°С;
- при давлении газа более 1800 Па или менее 900 Па;
- при отключении электроэнергии.

При возобновлении подачи электроэнергии происходит автоматический пуск котла.

На котле установлен комплект средств управления и безопасности ПР-200. Комплект обладает следующими техническими характеристиками:

количество силовых каналов управления – 8;

количество дискретных датчиков – 8;

количество аналоговых датчиков – 4;

отображение информации – светодиодная, жидкокристаллический индикатор (ЖКИ).

дополнительно устанавливается модуль RS-485 (покупается и устанавливается потребителем, а описание регистров высылается по запросу)

При этом обеспечиваются следующие функциональные возможности:

- 2.3.1. полный автоматический розжиг котла;
- 2.3.2. возможность регулировки температуры на выходе из котла:
	- в ручном режиме;
	- в зависимости от температуры наружного воздуха;
	- в зависимости от температуры в отапливаемом помещении;
- 2.3.3. постоянный контроль параметров:
	- присоединительного давления газа;
	- пламени;
	- температуры воды внутри котла;
	- температуры воды на выходе из котла;
	- температуры горячего водоснабжения (ГВС);
	- наличия тяги;
- 2.3.4. корректное выключение котла при аварийных ситуациях с указанием причины аварии на ЖКИ;
- 2.3.5. управление насосом отопления;
- 2.3.6. управление насосом ГВС;
- 2.3.7. возможность дистанционного управления котлом, выдача релейного сигнала «Авария»;
- 2.3.8. возможность задания суточного или недельного режима работы котла;
- 2.3.9. возможность работы группы котлов под управлением обще-котельной автоматики (RS485 протокол обмена MODBUS, описание регистров предоставляется по запросу) ;
- 2.3.10. возможность подключения датчика давления воды ;
- 2.3.11. возможность подключения регулятора температуры в помещении;
- 2.3.12. возможность подключения термостата горячего водоснабжения ГВС;
- 2.3.13. стабилизацию давления газа на соплах коллектора при изменении давления газа в подводящем трубопроводе магистрали.

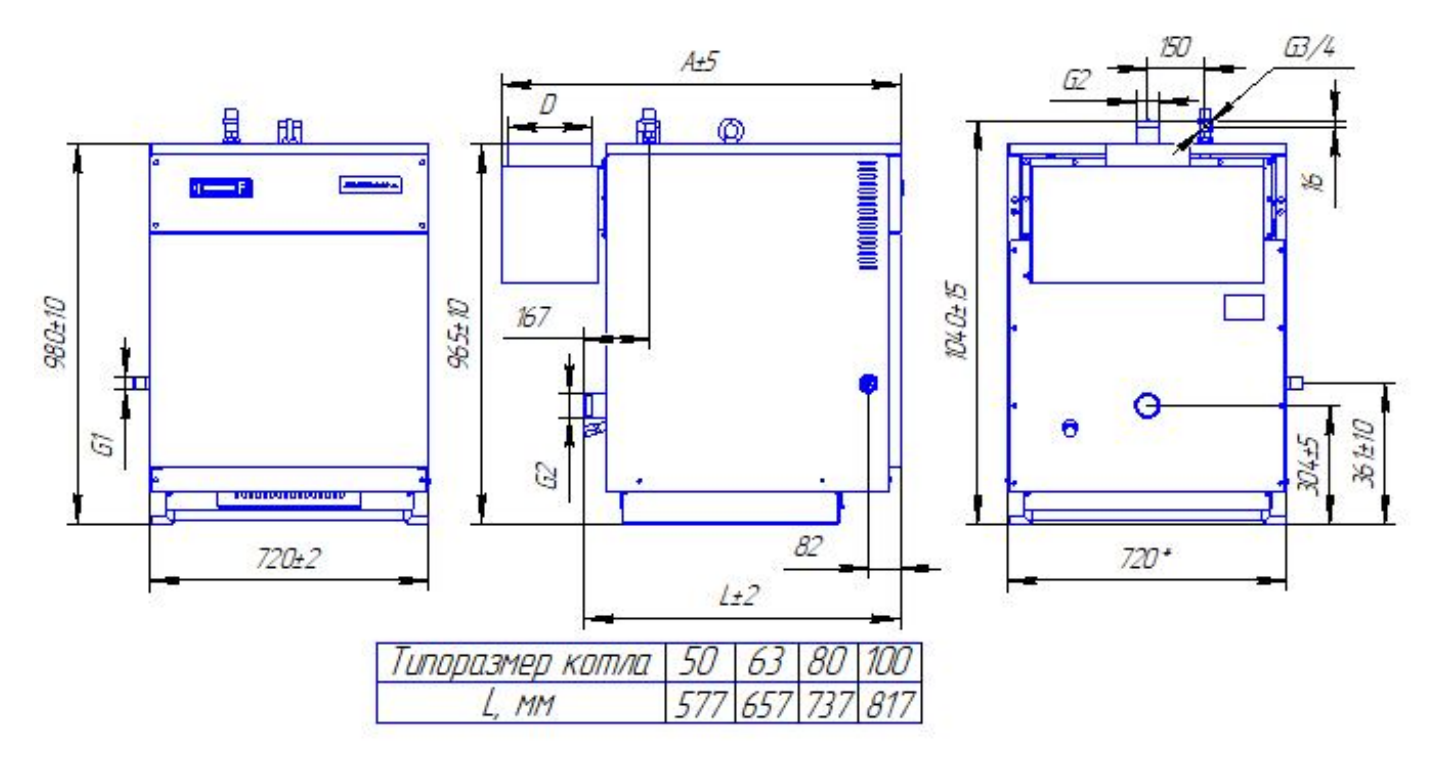

**Рис. 1. Габаритные и присоединительные размеры**

# **3. КОМПЛЕКТ ПОСТАВКИ**

Котел поставляется с жиклером и инжекторами для работы на природном газе. Для работы котла на сжиженном газе необходимо заменить жиклер запальной горелки и инжекторы основной горелки (поставляются по отдельному заказу).

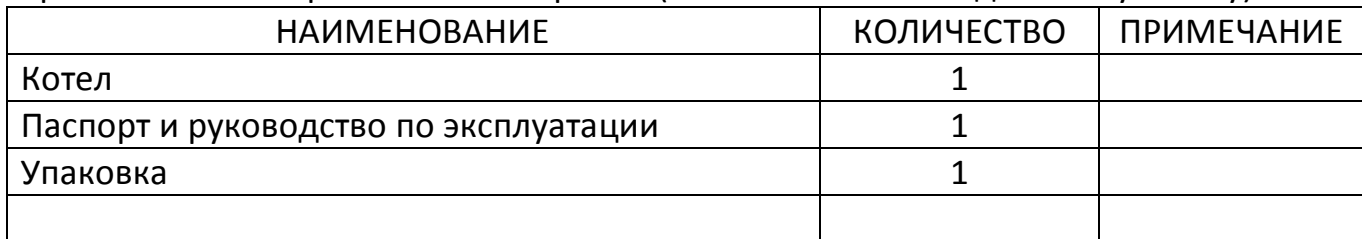

## **4. ТРЕБОВАНИЯ БЕЗОПАСНОСТИ**

4.1. Обслуживание котла разрешается лицам, ознакомившимся с требовании ми настоящего руководства по эксплуатации.

4.2. Монтаж и эксплуатация котла выполняется в соответствии с руководством по эксплуатации.

4.3. При работе котла ТО и ремонт должны производиться работниками газового хозяйства, или работниками других организаций, имеющих разрешение (лицензию) регионального органа надзора.

4.4. Проектирование и монтаж системы отопления ведётся согласно типовым проектам.

4.5. Котёл запрещается ставить на пожароопасные строительные конструкции.

- 4.6. Пол помещения выполнить из несгораемых материалов.
- 4.7. Помещение для установки котла должно иметь вентиляцию.
- 4.8. Запрещается эксплуатация котла при наличии утечек природного/сжиженного газа в соединениях газового оборудования котла. При обнаружении не герметичности произвести протяжку газовых соединений согласно ГОСТ-Р 58095.4-2021 п.6.4.3.
- 4.9. Запрещается работа котла с незаполненной системой отопления, или частично заполненным теплоносителем котла.

4.10. Запрещается прямой отбор горячей воды из системы отопления для нужд горячего водоснабжения.

4.11. Во избежание размораживания котла и системы отопления в зимнее время при его остановке на длительный срок необходимо слить воду из системы отопления и котла;

4.12. При неработающем котле краны подачи газа должны быть закрыты.

4.13. Во избежание отравления угарным газом шибер патрубка дымохода закрывать только при неработающем котле.

4.14. Котёл при электромонтаже заземлить. Подключение котла к электросети осуществлять вилкой с заземляющим контактом.

4.15. Замена комплекта автоматики, устранение дефектов, замена узлов и деталей должна осуществляться при отключенном электропитании лицами согласно пункту 4.3.

# **5. УСТРОЙСТВО КОТЛА**

5.1. Котёл представляет собой сборную конструкцию, основными элементами которого являются (см. Рис. 2): теплообменник (11), горелка (6), блок управления (1), блок газовый.

5.2. Теплообменник представляет собой сварную коробчатую конструкцию, состоящую из блока секций, боковых и верхних стенок.

5.3. Газовая атмосферная горелка цилиндрической формы модели Tubular, изготовлена из нержавеющей стали.

5.4. Комплект средств управления состоит из блока ПР-200, комплекта жгутов, датчика пламени, трансформатора розжига.

5.5. Блок газовый состоит из клапанов с встроенным стабилизатором давления, датчика давления газа настроенного на минимальное давление, подаваемое на котел

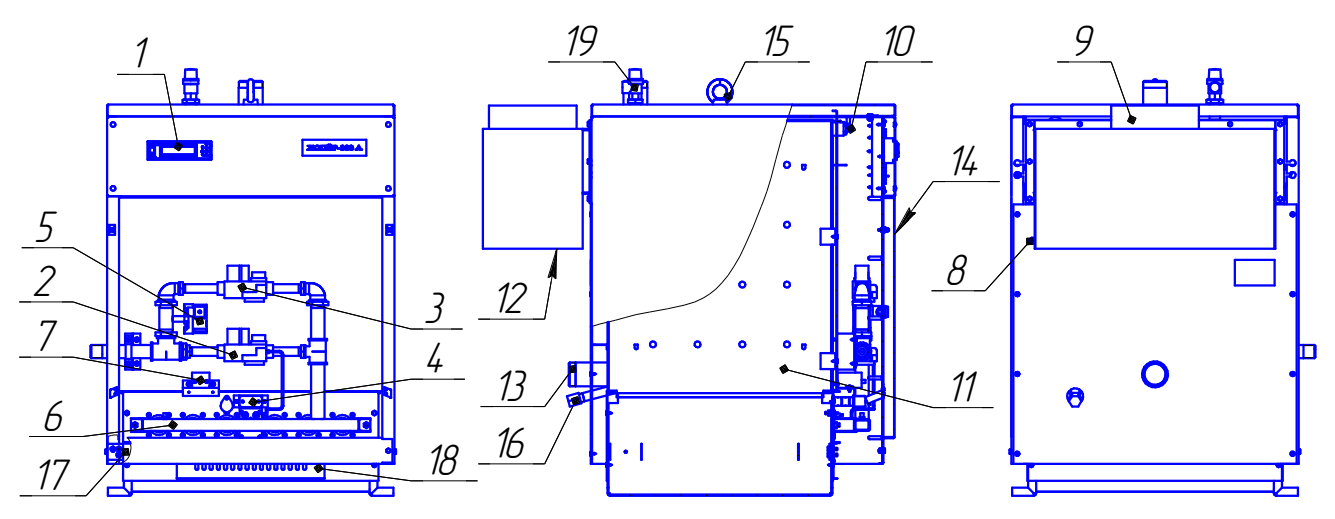

- 1. Блок управления
- 2. Клапан запальника
- 3. Клапан основной горелки
- 4. Горелка запальная с датчиком пламени
- 5. Датчики давления газа
- 6. Горелка
- 7. Трансформатор розжига ТРЭ 220
- 8. Датчик тяги
- 9. Патрубок для подсоединения к дымоходу
- 10.Датчики температуры
- 11.Теплообменник
- 12.Место отбора проб уходящих газов
- 13.Патрубки отопления
- 14.Дверка
- 15.Рым-болт
- 16.Пробка сливная
- 17.Место заземления
- 18.Решетка для регулировки воздуха
- 19.Клапан предохранительный

### **Рис. 2. Устройство котла.**

## **6. УСТАНОВКА КОТЛА И ПОДГОТОВКА К РАБОТЕ**

6.1. Монтаж котла должен проводиться в соответствии с настоящим руководством по эксплуатации, с соблюдением общих правил техники безопасности в разделе 4 "Требования безопасности", "Правилами безопасности систем газораспределения и газопотребления" или иных нормативно правовых актов и нормативных технических документов в области промышленной безопасности.

6.2. Распаковать котел.

6.3. Установить котел согласно Рис. 3

6.4. Подключить к котлу электропитание ~230В 50Гц и контур заземления. Для этого необходимо снять переднюю панель котла (рис.2) и подключить согласно ПУЭ и схемы подключений (приложение Е).

6.5. Подключить циркуляционный насос (при необходимости).

6.6. Для регулирования температуры воды, на выходе из котла в зависимости от температуры наружного воздуха . Датчик температуры наружного воздуха следует приобрести и установить снаружи здания на северной стороне, защитив его от прямого попадания солнечных лучей и атмосферных осадков ( датчик температуры наружного воздуха и кабель для

подключения заводом поставляется по требованию заказчика за отдельную плату).

6.7. Для регулирования температуры воды, на выходе из котла в зависимости от температуры воздуха в отапливаемом помещении, необходимо комнатный регулятор температуры установить внутри помещения (регулятор температуры в помещении и кабель для его подключения заводом не поставляются).

6.8. При необходимости подключите термостат бойлера, регулятор температуры в помещении, датчик температуры наружного воздуха, пульт дистанционного управления, датчик давления в соответствии со схемой подключения.

6.9. Примерная схема присоединения котла к отопительной системе приведена на Рис.4. В случае применения котла в составе котельной примерная схема присоединения котла к отопительной системе представлена на рис. 5 и рис. 6

6.10. Вода для подпитки системы отопления должна удовлетворять требованиям СНиП–II–35–76 п. 12.

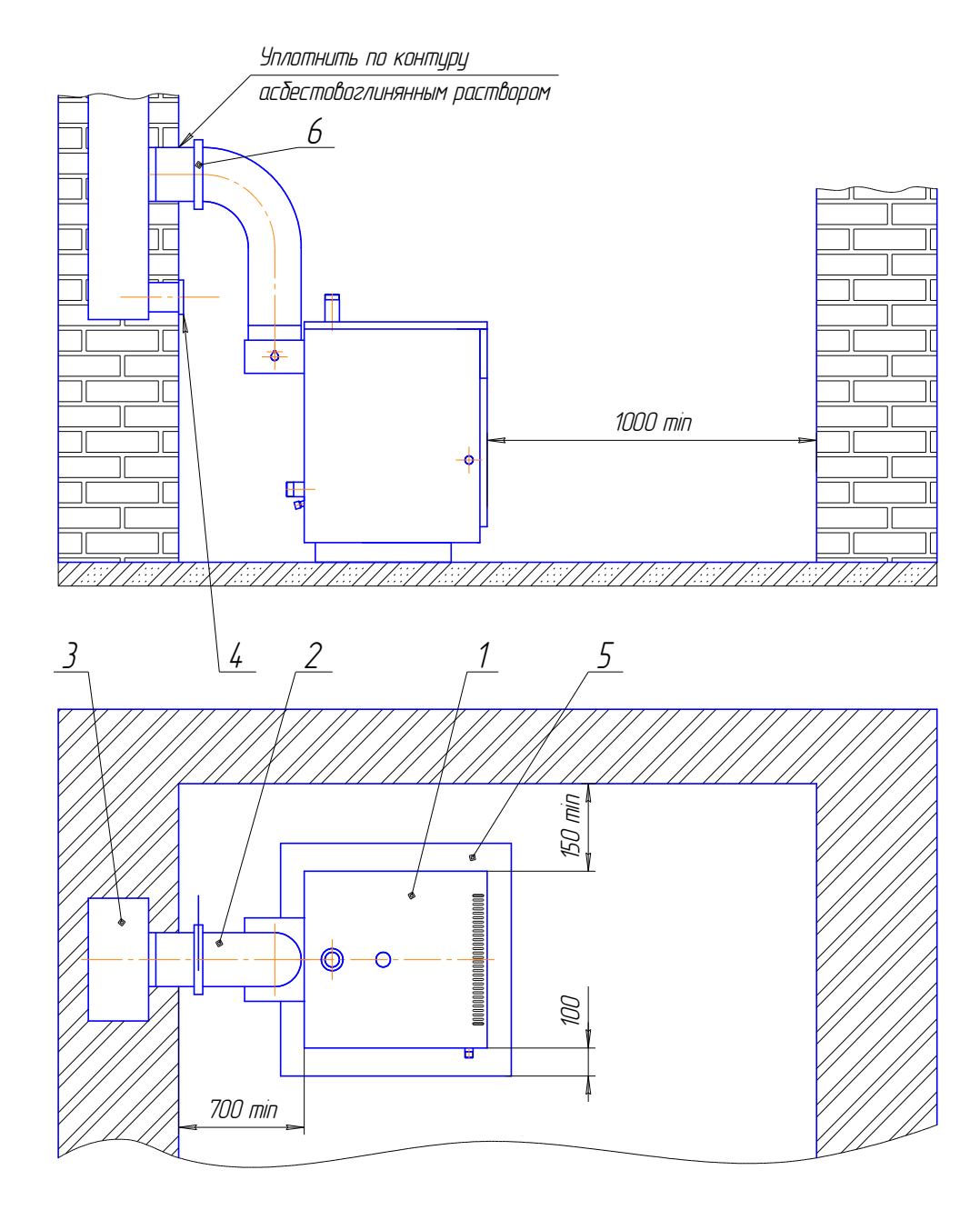

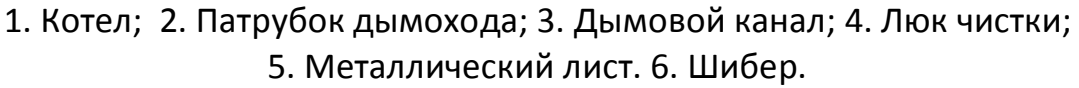

#### **Рис. 3. Рекомендуемая схема установки котла**

6.11. Старую отопительную систему перед установкой котла тщательно промыть и заполнить систему отопления водой.

6.12. Каналы дымохода уплотнить по контуру асбестовоглиняным раствором.

6.13. Резьбовые соединения выполнить с подмоткой льна трёпанного с пропиткой его масляной краской или суриком, разведённым олифой.

6.14. На дымоходе котла установить шибер.

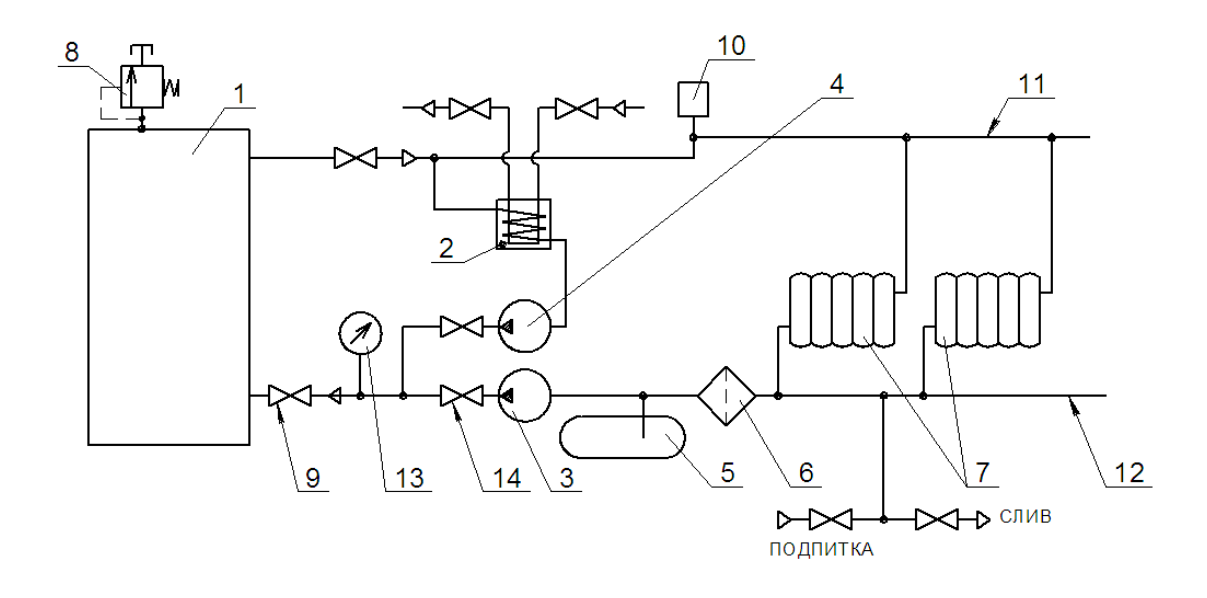

- 1. Котел
- 2. Водоподогреватель
- 3. Насос сетевой(напор до 30 м)
- 4. Насос ГВС
- 5. Расширительный бак
- 6. Фильтр
- 7. Радиаторы отопления
- 8. Предохранительный клапан

9. Кран

- 10. Автоматический обезвоздушиватель
- 11. Трубопровод прямой воды
- 12. Трубопровод обратной воды
- 13. Манометр
- 14. Обратный клапан

## **Рис. 4. Примерная схема подключения котла к отопительной системе и ГВС с водоподогревателем**

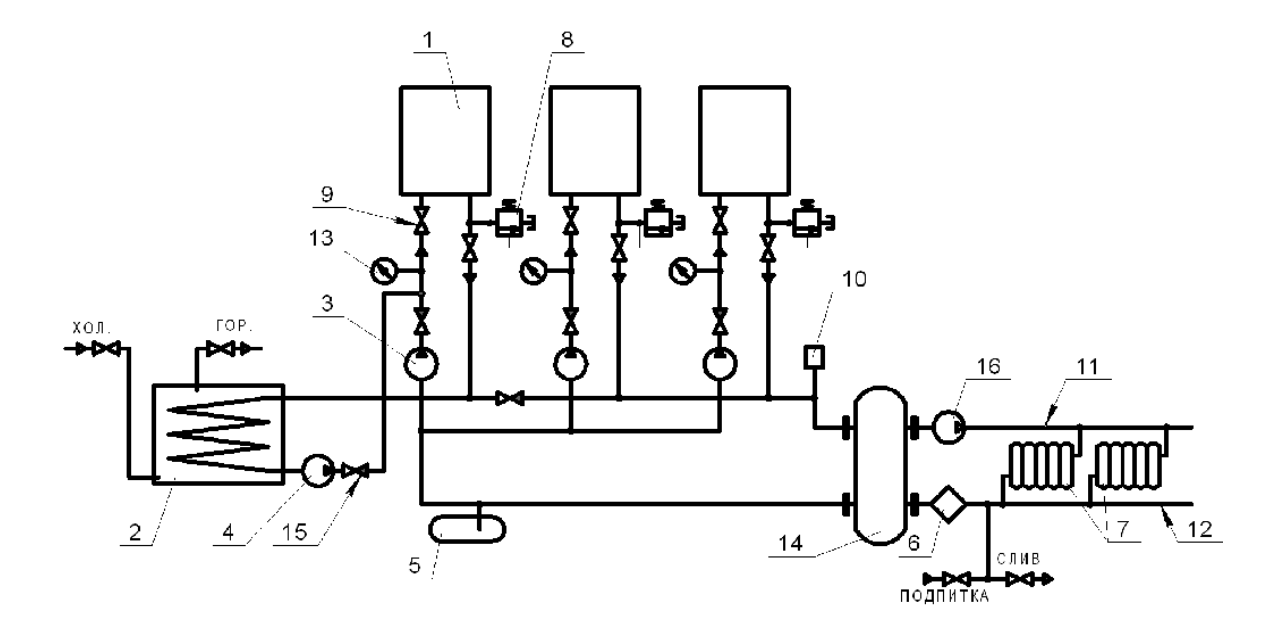

- 1. Котел
- 2. Водоподогреватель
- 3. Насос котловой (напор до 30м)
- 4. Насос ГВС
- 5. Расширительный бак
- 6. Фильтр
- 7. Радиаторы отопления
- 8. Предохранительный клапан (из комплекта поставки)
- 9. Кран
- 10.Автоматический обезвоздушиватель
- 11.Трубопровод прямой воды
- 12.Трубопровод обратной воды
- 13.Манометр
- 14.Гидравлический выравниватель
	- динамического давления
- 15.Обратный клапан
- 16.Насос отопления

#### **Рис. 5. Упрощенная схема каскадной котельной**

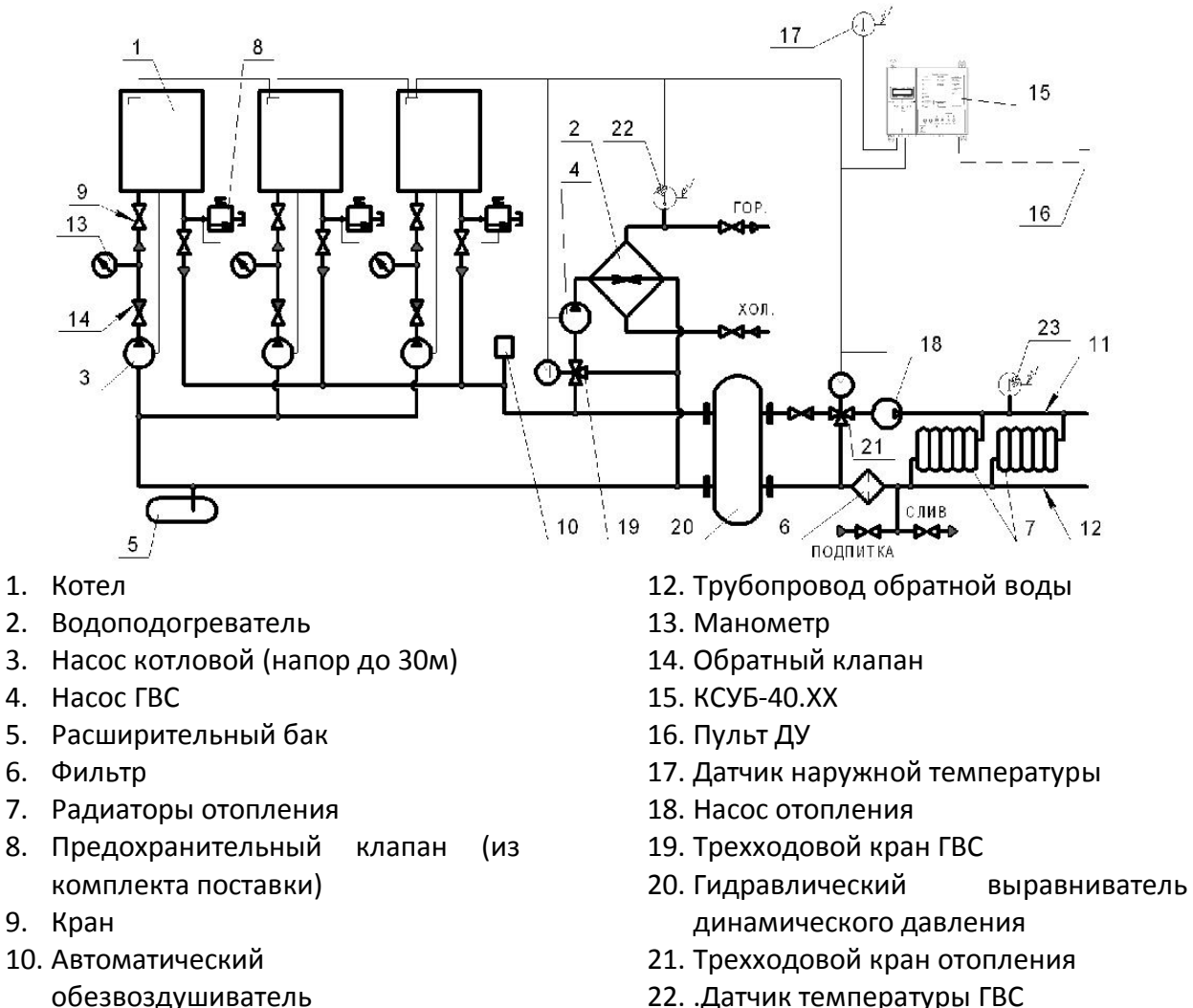

- 22. .Датчик температуры ГВС
	- 23. Датчик температуры отопления

# **Рис. 6. Схема управления каскадом котлов с помощью общекотельной автоматики КСУБ-40.ХХ**

## **7. РАБОТА КОТЛА**

### **7.1. Подготовка к работе.**

11. Трубопровод прямой воды

7.1.1. Подключить котел к электрической сети 220В, 50Гц согласно «схеме электрических подключений» (приложение Е).

7.1.2. Открыть газовый кран на опуске газопровода к котлу.

#### **7.2. Включение котла.**

7.2.1. Перевести автомат «220в » в положение «Вкл.». При этом светодиодные индикаторы попеременно загораются зеленым , красным цветом 3 раза.

 7.2.2. Проверить установленный режим котла в зоне «ЗАДАННОГО РЕЖИМА УПРАВЛЕНИЯ КОТЛОМ», при необходимости с помощью кнопок на панели управления установить желаемый режим работы котла или требуемую температуру воды на выходе (ручной режим управления см. ниже) и нажать кнопку «ввод».

На панели управления перевести тумблер «Пуск/Стоп» в положение Пуск, при этом светодиод загорается зеленым цветом и появляется надпись «ПУСК», выдается напряжение для включения насосов , через 3 сек. включается трансформатор розжига, а через 1 сек. включается отсечной клапан запальника. При наличии пламени трансформатор розжига через 5 сек. выключается, осуществляется розжиг. При успешном пуске котла появится надпись "РАБОТА". В противном случае

светодиод зажигается красным цветом и в зоне "работа" на жидкокристаллическом индикаторе появляется надпись "АВАРИЯ" с отображением в нижней строке ЖКИ первопричины аварийной ситуации. Отображение процесса пуска происходит в нижней строке ЖКИ в секундах . В рабочем режиме осуществляется регулирование температуры на выходе из котла при помощи включения (выключения) клапана горелки.

7.2.3. .В случае возникновения аварийной ситуации ПР-200 снимает напряжение с клапанов газового тракта, выдает напряжение для включения звукового сигнала. При этом на панели управления светодиод загорается красным цветом, а на ЖКИ текстом отображается причина аварийной ситуации.

#### **7.3. Выключение котла.**

7.3.1. На панели управления перевести тумблер «Пуск/Стоп» в положение Стоп, при этом светодиод гаснет, выключаются отсечные клапаны газового тракта, а через 2 мин снимается напряжение питания насоса, котел выключается.

7.3.2. Закрыть газовый кран на опуске газопровода к котлу.

#### **7.4. Органы оперативного управления и сигнализации.**

В качестве элементов индикации используются светодиоды красный, зеленый и жидкокристаллический индикатор (ЖКИ), расположенные на лицевой панели блока. Светодиоды используются для отображения состояния блока в режимах ,"Стоп" (отсутствует свечение), "Пуск", "Работа" (зелёный), и "Авария" (красный).

Жидкокристаллический индикатор используется для отображения текущей, рабочей и аварийной информации. Всё рабочее пространство ЖКИ делится на зоны: "ПАРАМЕТР", "ЗАДАННОГО РЕЖИМА УПРАВЛЕНИЯ КОТЛОМ", "СОСТОЯНИЕ КОТЛА".

В зоне "ПАРАМЕТР" отображаются:

- 1. Значения аналоговых сигналов:ы
- Твоз. температура окружающей среды. °С;
- Твых.- температура теплоносителя на выходе из котла. °С;

 - Тзад.- задание температуры теплоносителя (задается пользователем режим "Задать" или определяется автоматически в зависимости от температуры окружающего воздуха , режим "Граф +-N" при наличии датчика температуры наружного воздуха или по программе в режимах «Сутки», «Неделя» ) где N – смещение графика (+- 15С).

- dTpeг- диапазон регулирования температуры на выходе котла. °С;

- Ттяги. –температура тяги, °С;

2. Задаваемые параметры:

- dTpeг - диапазон регулирования температуры на выходе. °С.

- Тзад.- температура заданная на выходе из котла. ° С.

В зоне "ЗАДАННОГО РЕЖИМА УПРАВЛЕНИЯ КОТЛОМ" отображаются:

- ручное задание температуры (надпись "ЗАДАТЬ"). При выборе режима «ЗАДАТЬ КНОПКАМИ» температура теплоносителя задается с помощью клавиатуры

- автоматическое задание температуры в зависимости от температуры наружного воздуха (надписи "Граф+N", "Граф-N"). При выборе режима «ПО ГРАФИКУ» температура теплоносителя задается в зависимости от температуры наружного воздуха по графику, находящемуся в энергонезависимой памяти блока. N - смещение заданной температуры теплоносителя во всём диапазоне графика, может изменяться в обе стороны с помощью клавиатуры в диапазоне  $\;$  (± 0  $\div$  15)  $^0$ C.;

- задание температуры в зависимости от температуры наружного воздуха по суточной программе (надпись "СУТКИ"). При выборе режима «ПРОГРАММА СУТОК» температура теплоносителя меняется в зависимости от температуры наружного воздуха и времени суток по программе, предварительно заданной в меню пользователя.;

- задание температуры в зависимости от температуры окружающей среды по недельной программе (надпись "НЕДЕЛЯ"). При выборе режима «ПРОГРАММА НЕДЕЛЯ» температура теплоносителя меняется в зависимости от температуры наружного воздуха и дня недели (рабочий, субботний, выходной (праздники) день ) и времени суток по программе, предварительно заданной в меню пользователя (рабочий, субботний, выходной день могут иметь разные программы), введение программ по дням предварительно задаётся в меню пользователя.

В зоне "СОСТОЯНИЕ КОТЛА" отображаются:

- режим работы котла (надписи "СТОП", "ПУСК", «РАБОТА», «ОСТАНОВ»).

#### **7.4.1 Назначение кнопок клавиатуры.**

В режиме редактирования можно изменять параметры прибора с лицевой панели, при этом работа прибора не останавливается. Вход в режим редактирования на текущем экране осуществляется нажатием кнопки **...** Первый доступный для редактирования параметр начнет мигать. С помощью кнопок  $\bigotimes$ изменяется значение выбранного параметра. Для перемещения по разрядам используется комбинация кнопок  $\Box$ + $\Box$  перемещение по разряду выше и  $\Box$ + $\Box$ перемещение по разряду ниже. По нажатию кнопки  $\left[\begin{matrix} \infty\\ \infty \end{matrix}\right]$  отредактированное значение сохраняется в памяти и осуществляется выход из режима редактирования. По нажатию кнопки **веде предактированное значение сбрасывается** первоначальное состояние и осуществляется выход из режима редактирования. По нажатию кнопки отредактированное значение сохраняется в памяти и осуществляется переход к следующему элементу, доступному для редактирования. При повторном входе в режим редактирования , выбирается последний редактируемый элемент. В режиме отображения перемещения по строкам на текущем экране осуществляется с помощью кнопок  $\bigotimes$  на строку вверх или вниз. Для перемещения между экранами в меню используются кнопки .

#### **7.4.2 Работа индикации жидкокристаллического индикатора.**

Индикация ЖКИ работает в трех режимах:

- рабочий режим индикации позволяет просматривать параметры котла,

задавать необходимую температуру на выходе котла, устанавливать требуемый режим задания температуры на выходе котла, просматривать текущее время и дату и по необходимости входить в пользовательское, конфигурационное меню или меню прибора пр-200.

 - пользовательское меню позволяет настраивать график температур, программировать режимы «Сутки» и «Неделя»

- конфигурационное меню позволяет конфигурировать оборудования котла, задавать необходимые температурные и временные уставки.

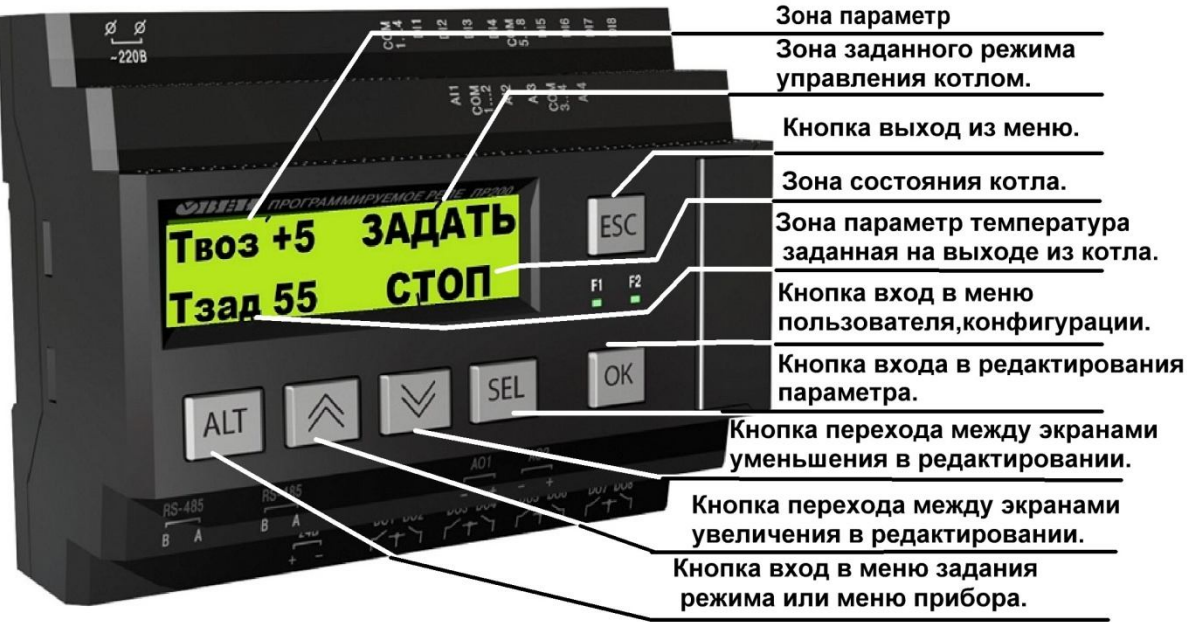

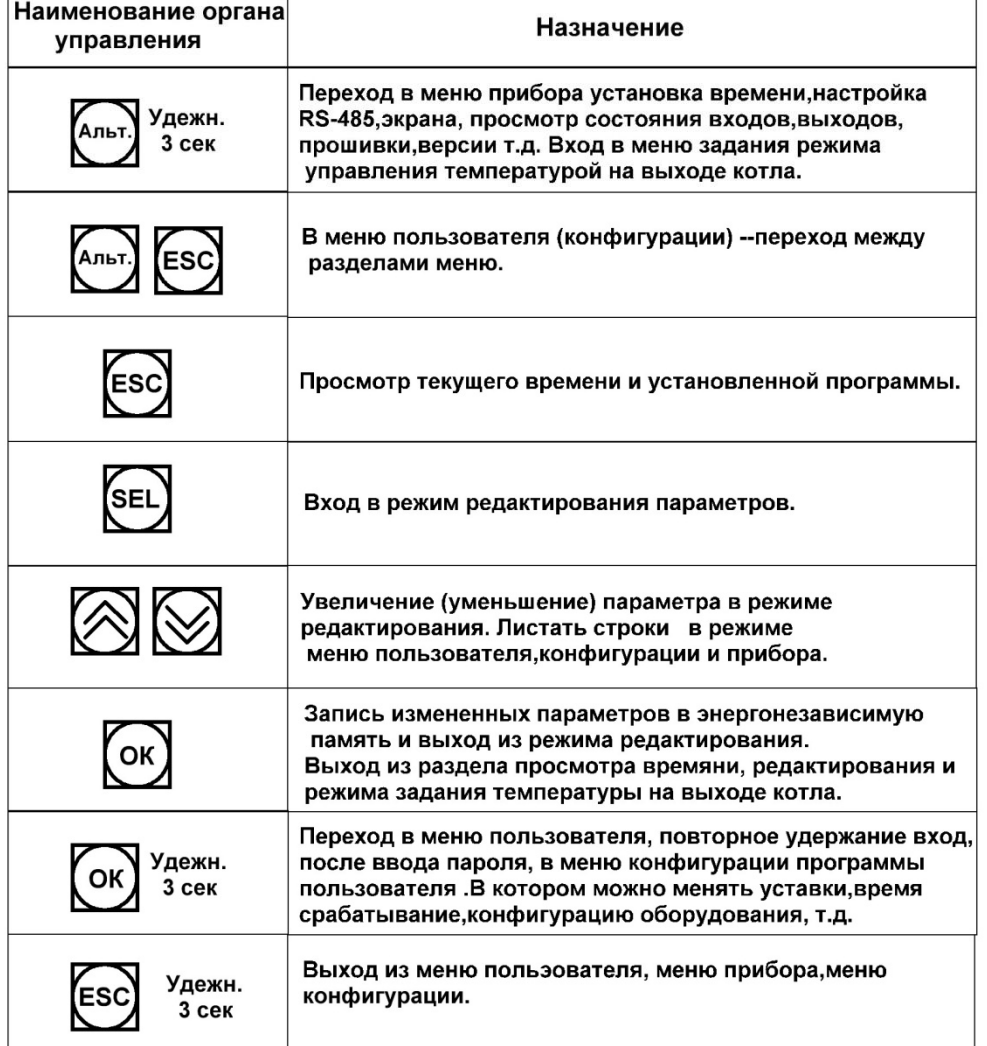

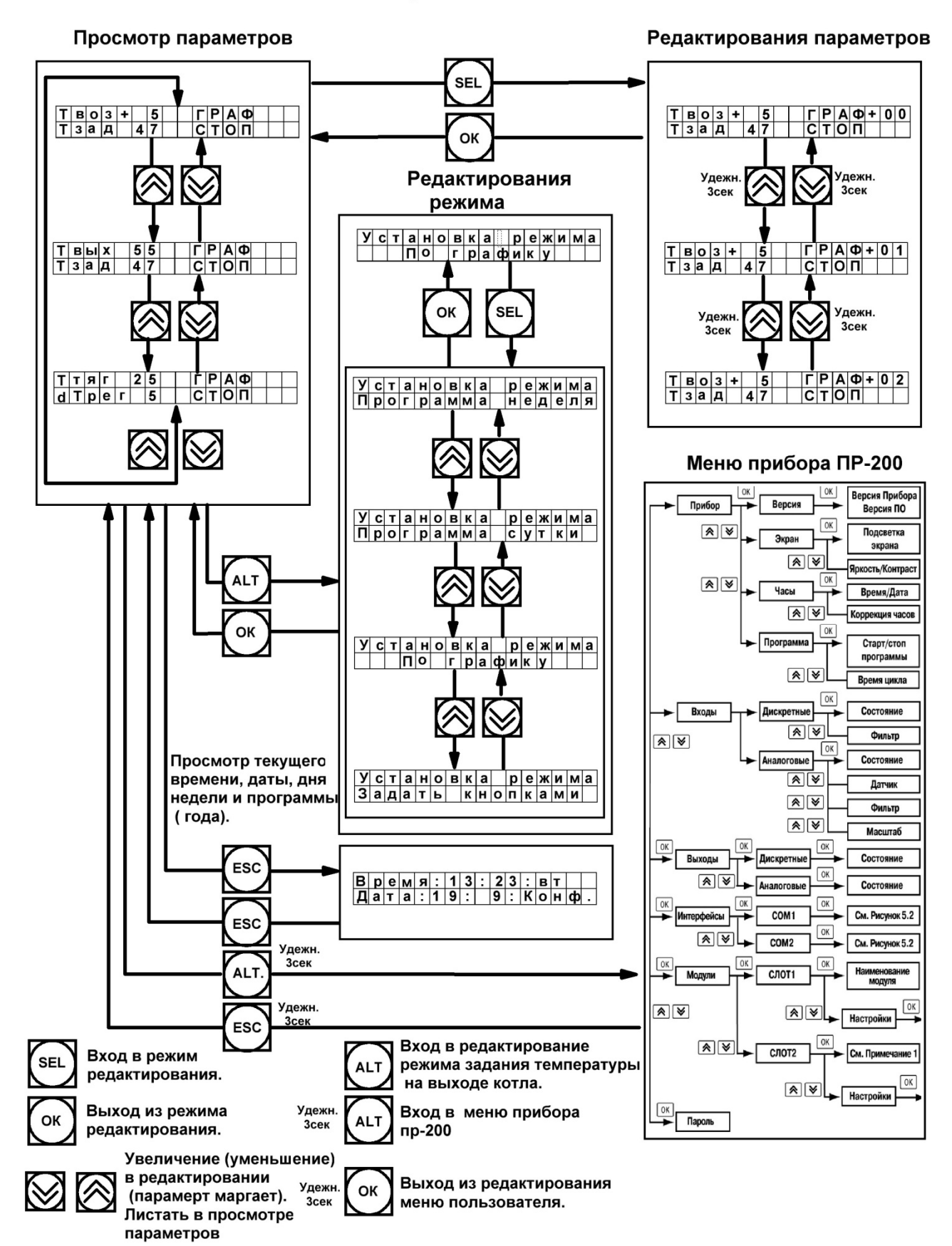

## Рабочий режим индикации

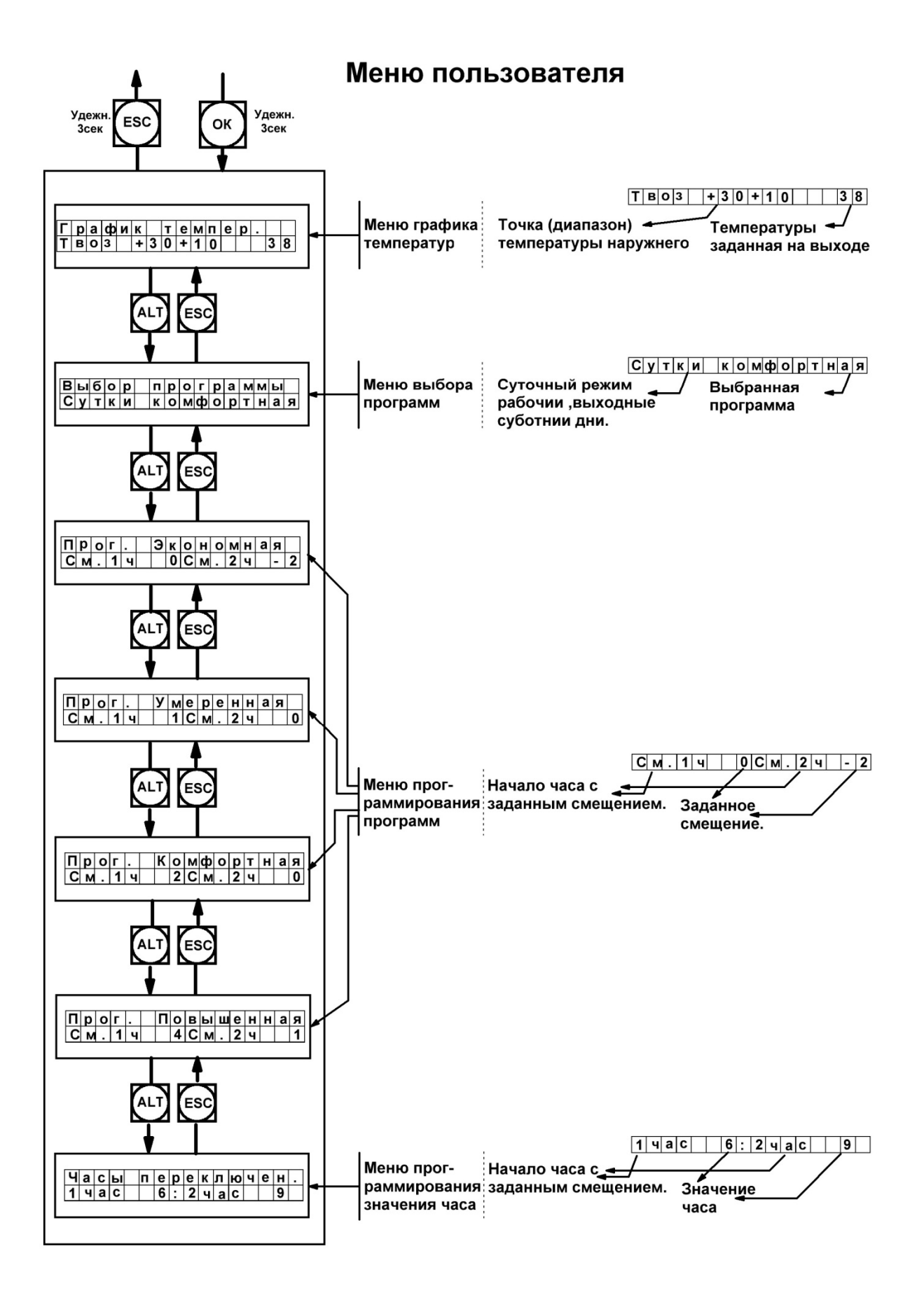

## Меню график

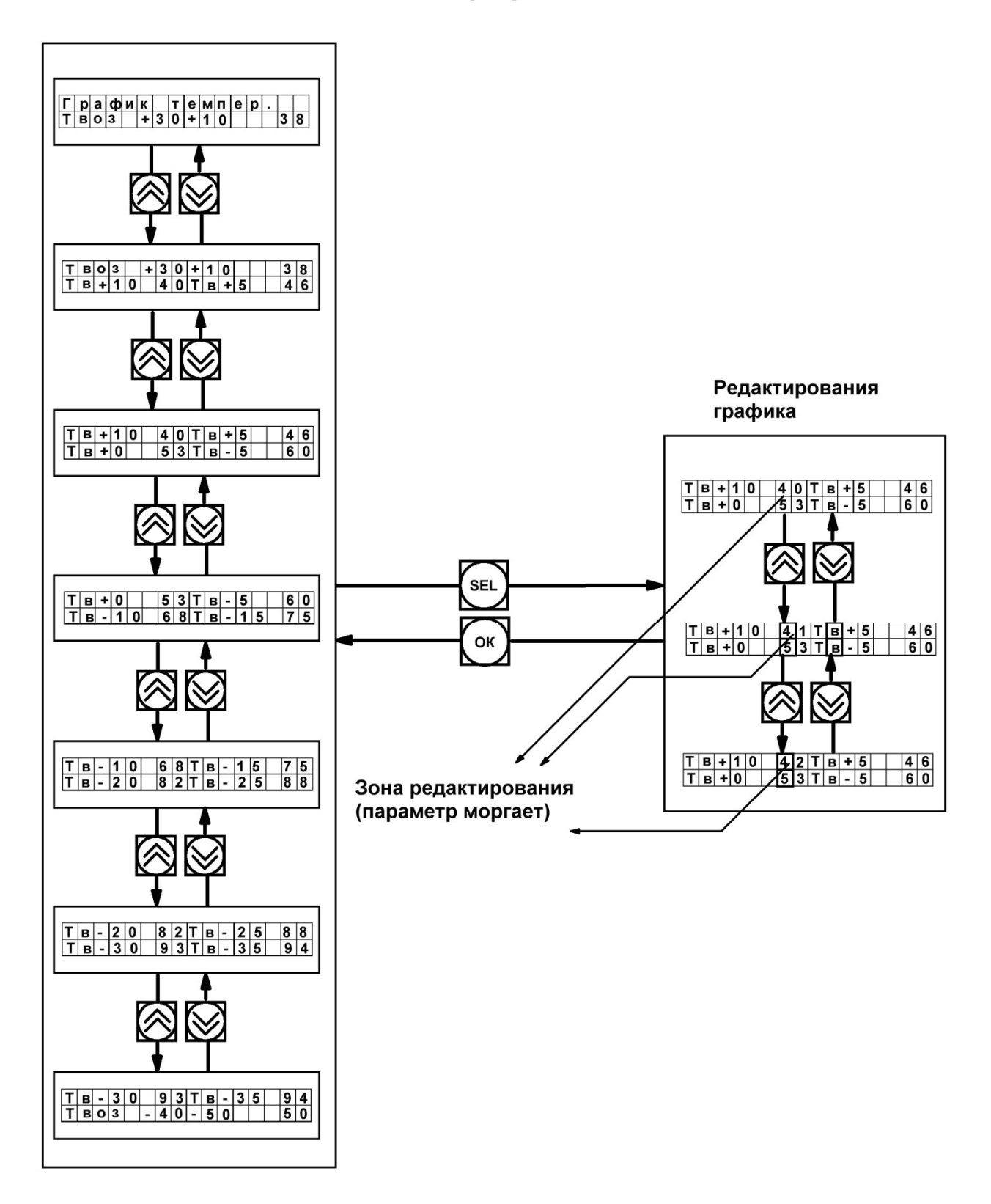

## Меню выбор программ

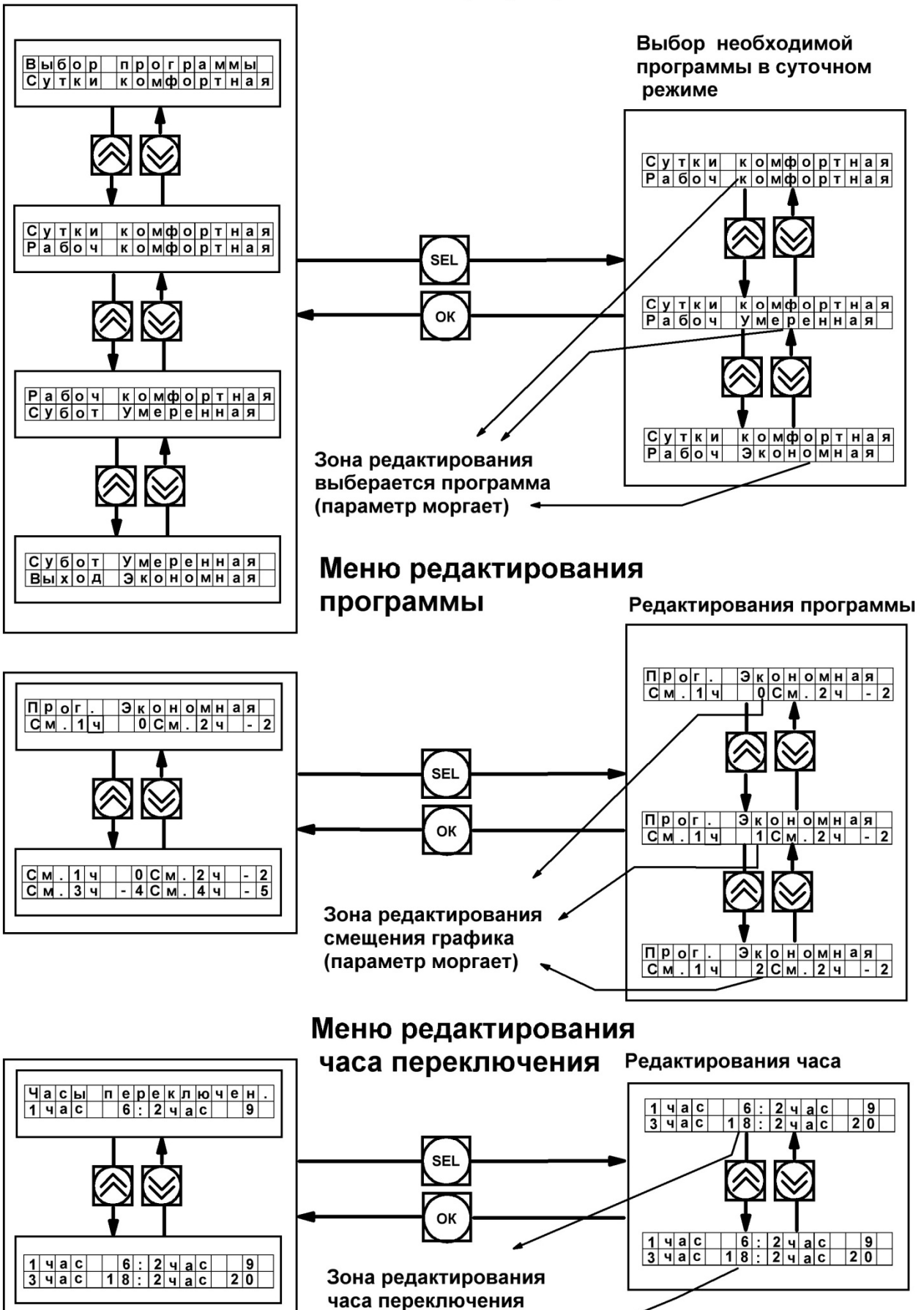

(параметр моргает)

## Конфигурационное меню

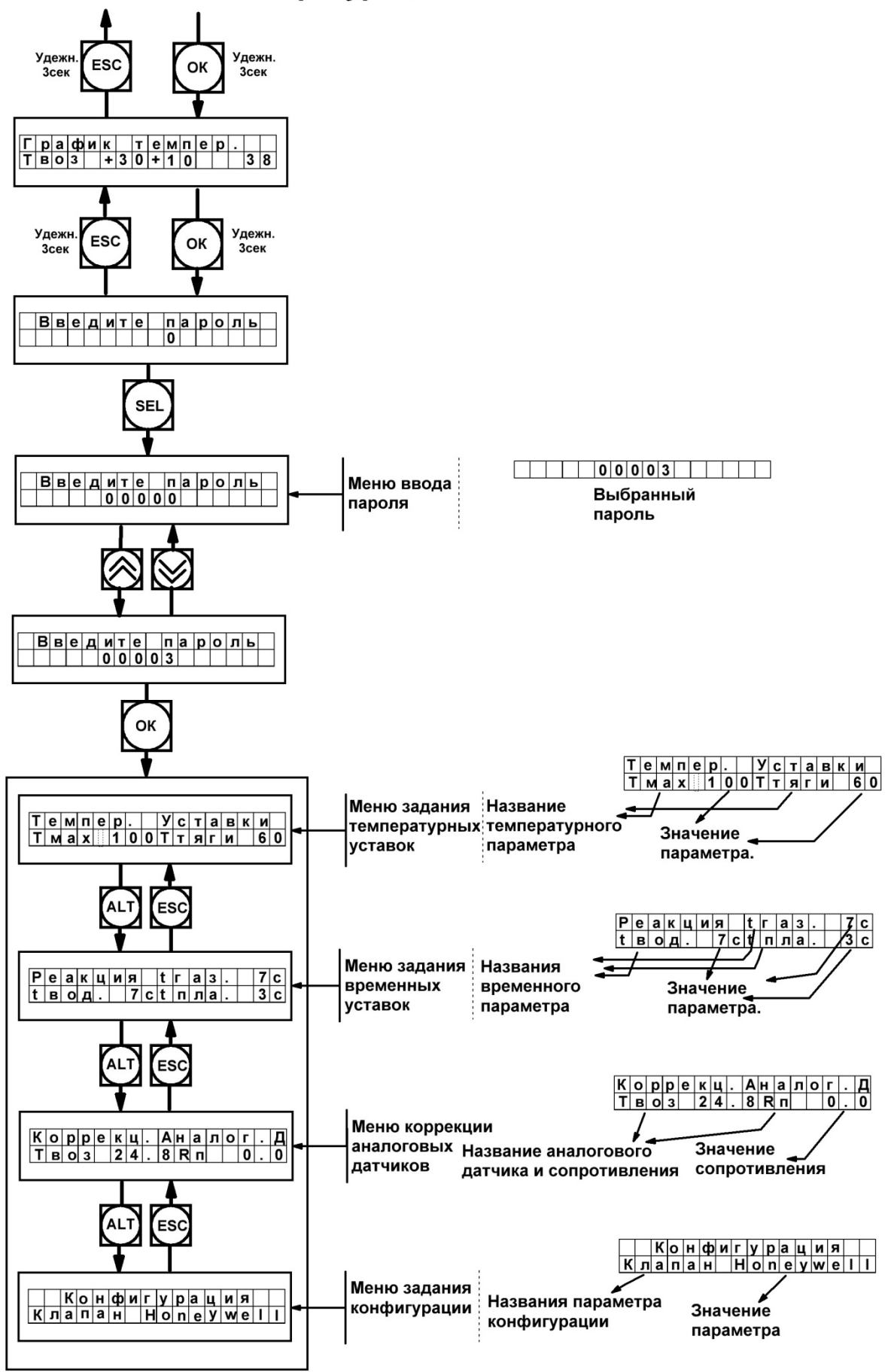

## Меню редактирования температурных уставок

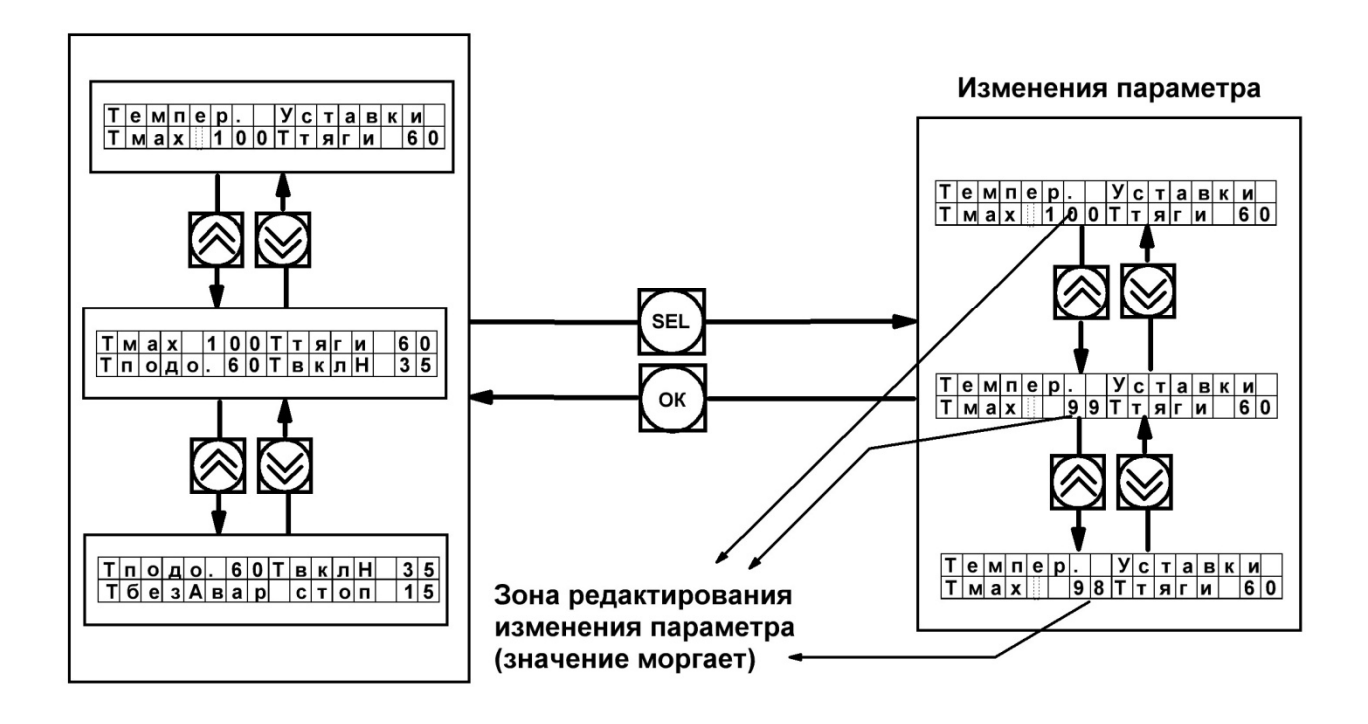

### Меню редактирования коррекции аналоговых датчиков

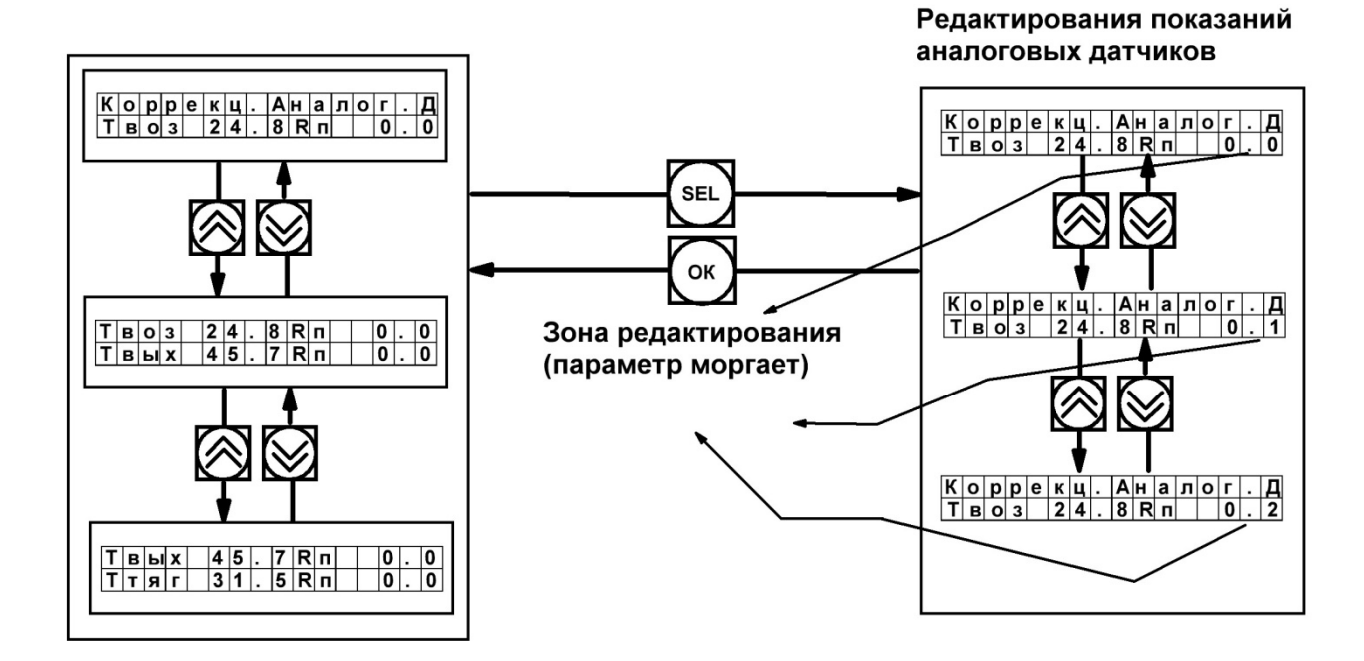

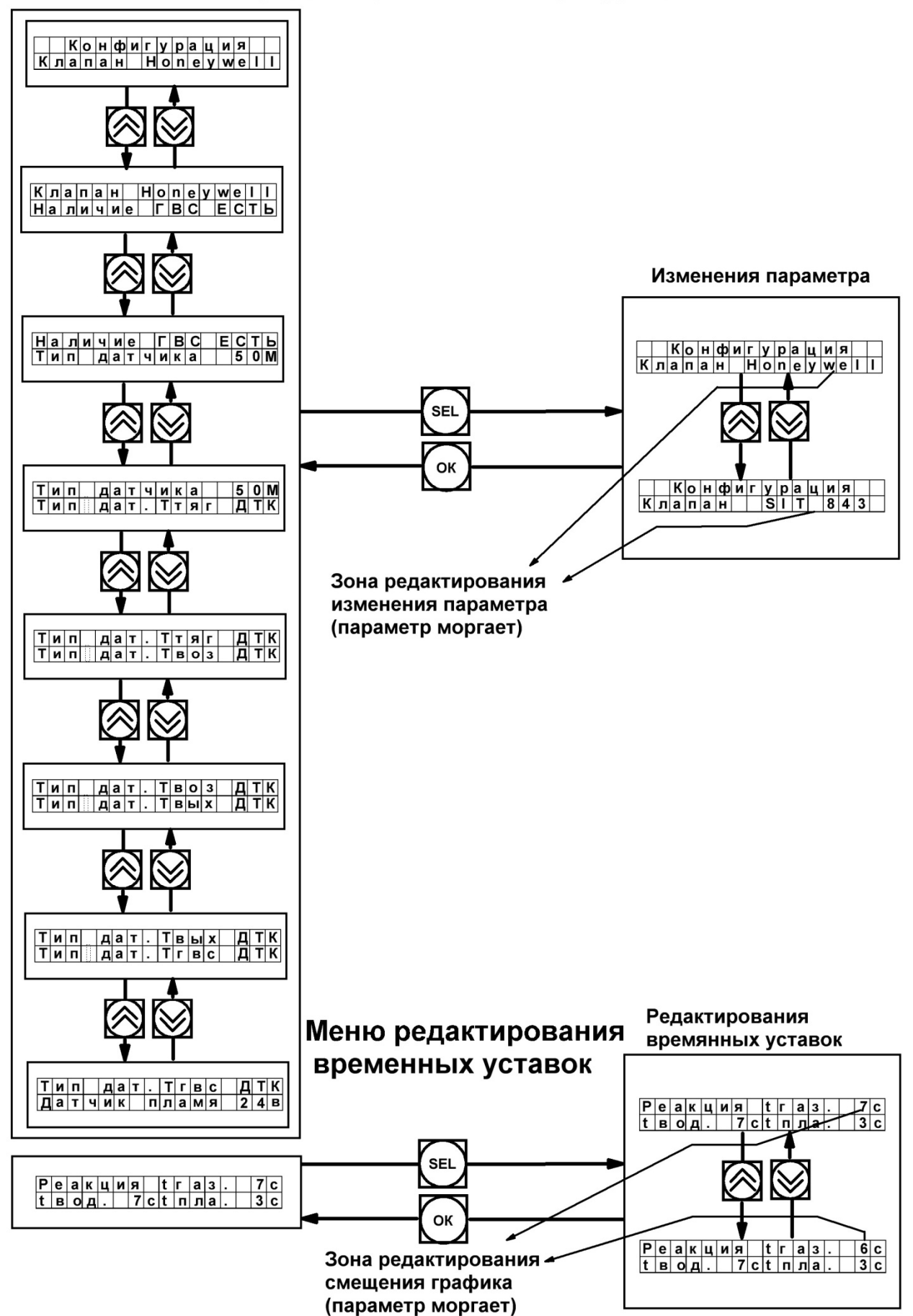

## Меню редактирования конфигурации котла

#### **Назначение параметров в пользовательском меню.**

 В меню "ГРАФИК" задается температура на выходе из котла в точках (+10), (+5), (+0), (-5), (-10), (-15), (-20), (-25), (-35), и диапазонах (+30+10),(-40,-50). Если температура воздуха находится между точками температура заданная рассчитывается как интерполяция между значениями в крайних точках.

В меню "Выбор программ" выбирается программа из четырех возможных (Экономная, Умеренная, Комфортная , Повышенная) для функционирования в режиме "Сутки" или конкретно в рабочий ,субботний, выходной день в режиме "Неделя" .

В меню "Программа Экономная", "Программа Умеренная","Программа Комфортная","Программа Повышенная" допускается программирование программ по требованию пользователя.

Программирование заключается в следующем : сутки разбиты на четыре диапазона от СМ.1ч до См.2ч,от СМ.2ч до См3ч, от См.3ч до См4ч, от См.4ч до См.1ч, в которых задается смещение графика во всём диапазоне температур наружного воздуха, и если время суток находится в конкретном диапазоне температура заданная на выходе изменяется на заданное смещение в этом диапазоне.

В меню "Час переключения" задаются начальные часы каждого из четырех диапазонов суток1час, 2час, 3час, 4час.

#### **Назначение параметров в конфигурационном меню.**

 В меню "Температурные уставки" задаются температурные уставки : "Тмах" - максимальная температура при которой происходит аварийный останов котла, "Ттяги" - превышение которой происходит срабатывание по тяги, "Тподо" - температура которая задается при необходимости подогрева ГВС, "ТвклН" - температура по превышению которой включается насос котла, "Тбез Авар стоп" дельта по превышению которой температуры на выходе котла над заданной происходит без аварийный останов котла.

В меню "Реакция" задается время срабатывания "tгаз" - по отсутствию требуемого давления газа, "tвод" - по отсутствию требуемого давления воды, "tпла" - по отсутствию пламени .

В меню "Коррекция аналоговых датчиков" допускается не значительная корректировка аналоговых датчиков Твоз, Ттяги, Твых - соответственно.

 В меню "Конфигурация" задаются параметры котла -Тип клапана, Наличие ГВС, тип аналоговых датчиков , тип датчика пламени.

# **8. ТЕХНИЧЕСКОЕ ОБСЛУЖИВАНИЕ КОТЛА И ОТОПИТЕЛЬНОЙ СИСТЕМЫ**

 8.1. Наблюдение за работой котла возлагается на владельца, который обязан содержать котёл в чистоте и исправном состоянии.

 8.2. Техническое обслуживание газового оборудования котлов «Хопер» необходимо проводить два раза за каждый отопительный сезон: в начале и в конце.

8.3. По окончании отопительного сезона промойте систему отопления раствором щелочи (0,5 кг кальцинированной соды на 10 л воды). Для этого залить раствор в систему, выдержать двое суток, слить и промыть систему. Затем заново заполнить систему водой.

8.4. В зимнее время, при остановке котла на длительное время, во избежание размораживания системы, воду слить.

8.5. В конце каждого сезона чистить дымоход.

8.6. Периодически, в процессе эксплуатации, пополнять отопительную систему водой (теплоносителем).

8.7. Для обеспечения нормальной работы блока управления рекомендуется выполнять:

Еженедельно:

- удалять пыль с наружных поверхностей;
- проверять надёжность крепления датчиков, клапанов, заземления;
- проверять герметичность соединений газопроводов;

Ежегодно

обдувать пылесосом внутренние полости кожуха панели управления;

очищать от копоти электронный узел запального органа горелки;

# **9. НАСТРОЙКА МОЩНОСТИ КОТЛА**

Газовые клапаны имеют встроенный стабилизатор давления. Котёл поставляется с клапанами, отрегулированными для работы на природном газе на давление 1200 Па в коллекторе основной горелке при 100% мощности.

При необходимости клапаны отрегулировать в следующем порядке:

Для котлов мощностью от 60 кВт до 100 кВт.

 Открутить защитную заглушку А на верхнем клапане VK4100C1000 (рис. 8), закрутить пластмассовый винт В до упора, установить защитную заглушку на место.

 Ослабить винт штуцера для измерения давления газа (рис. 7) в коллекторе горелки, подсоединить напоромер.

- Открутить защитную заглушку А на нижнем клапане VK4100C1000 (рис. 8)
- Вращая винт В, установить давление в коллекторе горелки 1200 Па для природного газа. При закручивании гайки давление увеличивается при откручивании – уменьшается.
- Установить защитную заглушку А на место.

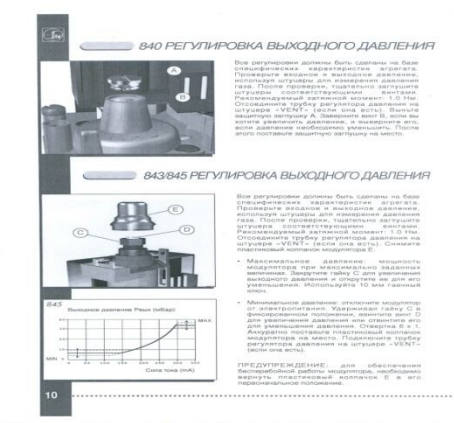

Рис. 8 Клапан VK 4100C1000

## **10. ВОЗМОЖНЫЕ НЕИСПРАВНОСТИ И МЕТОДЫ ИХ УСТРАНЕНИЯ**

10.1. Дефекты сварных швов допускается удалять сваркой, предварительно зачистив место сварки до основного металла шлифовальной машинкой.

10.2. Характерные неисправности котла и методы их устранения приведены в табл. №2. Таблица 2

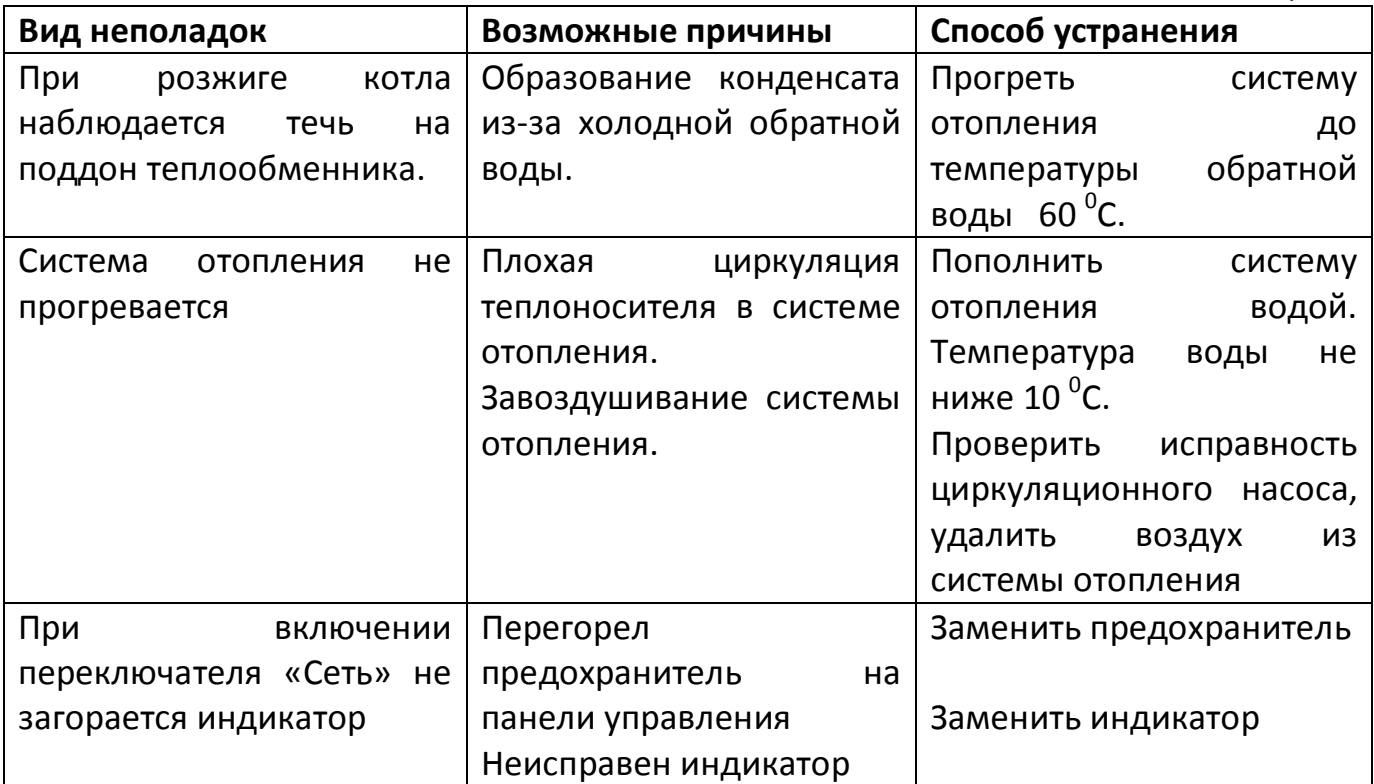

## **11. ПРАВИЛА ХРАНЕНИЯ И ТРАНСПОРТИРОВАНИЯ**

 11.1. Упакованные котлы хранить в таре завода изготовителя, в закрытых помещениях с естественной вентиляцией при относительной влажности не выше 80% вертикальном положении в один ярус (по группе 8 (ОЖЗ) ГОСТ 15150-69).

 11.2. Котлы в упаковке транспортируются любым видом транспорта, без ограничения скорости и расстояния в соответствии с правилами перевозки грузов, действующими для данного вида транспорта (по группе С ГОСТ 23170- 78).

11.3. Крепление котлов при транспортировании, должно обеспечивать сохранность и надёжность, чтобы исключить любые возможные удары и перемещение их внутри транспортных средств.

## **12. УТИЛИЗАЦИЯ**

Котёл не представляет опасности для жизни, здоровья людей и окружающей среды и подлежит утилизации после окончания срока службы. Комплектующие котла утилизировать в соответствии с требованиями документации на комплектующие изделия.

#### **ПАСПОРТ**  $II.$

# 13. СВИДЕТЕЛЬСТВО О ПРИЁМКЕ

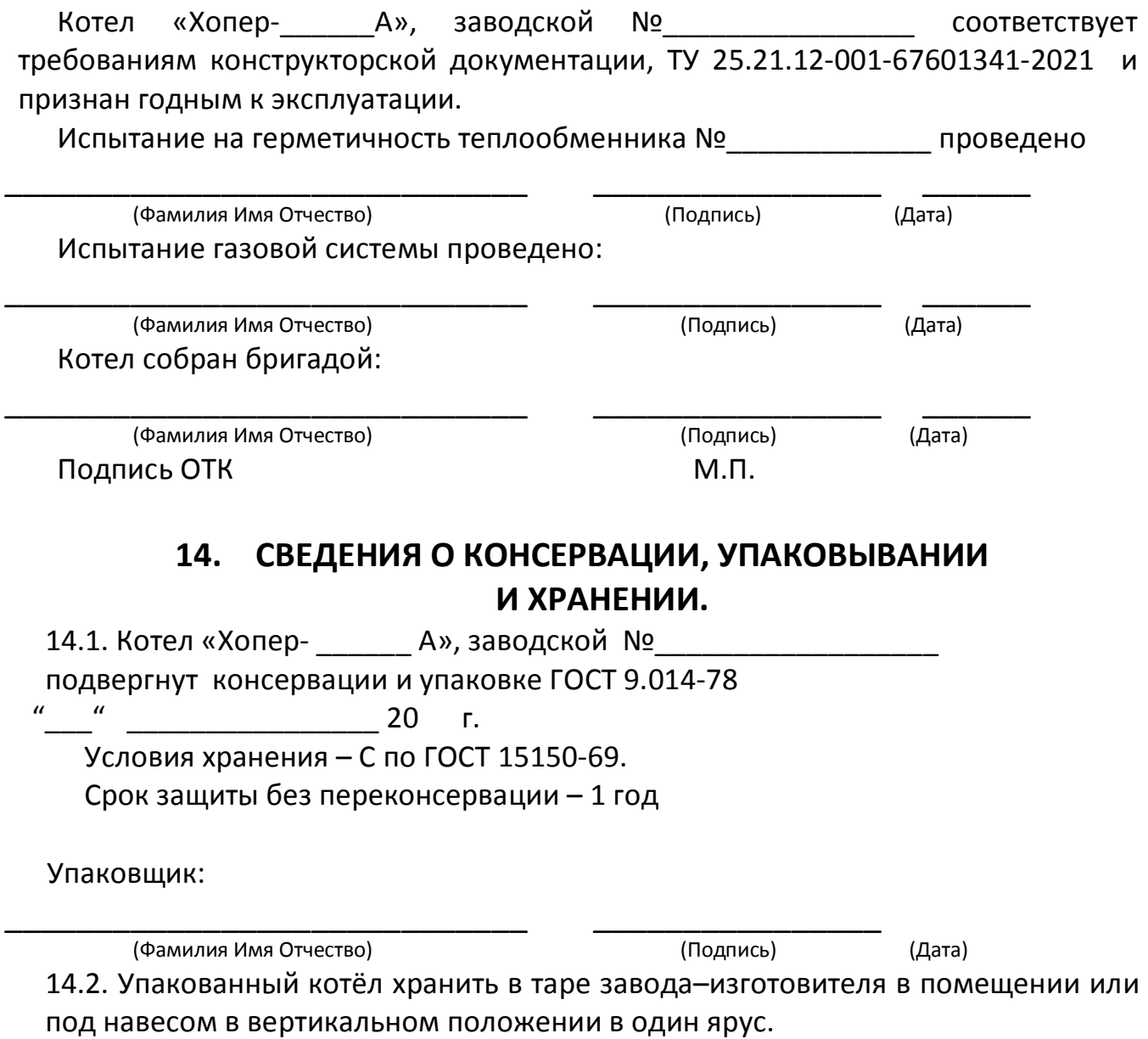

# **17. АППАРАТУРА ИЗМЕРЕНИЯ, УПРАВЛЕНИЯ, СИГНАЛИЗАЦИИ И АВТОМАТИЧЕСКОЙ ЗАЩИТЫ**

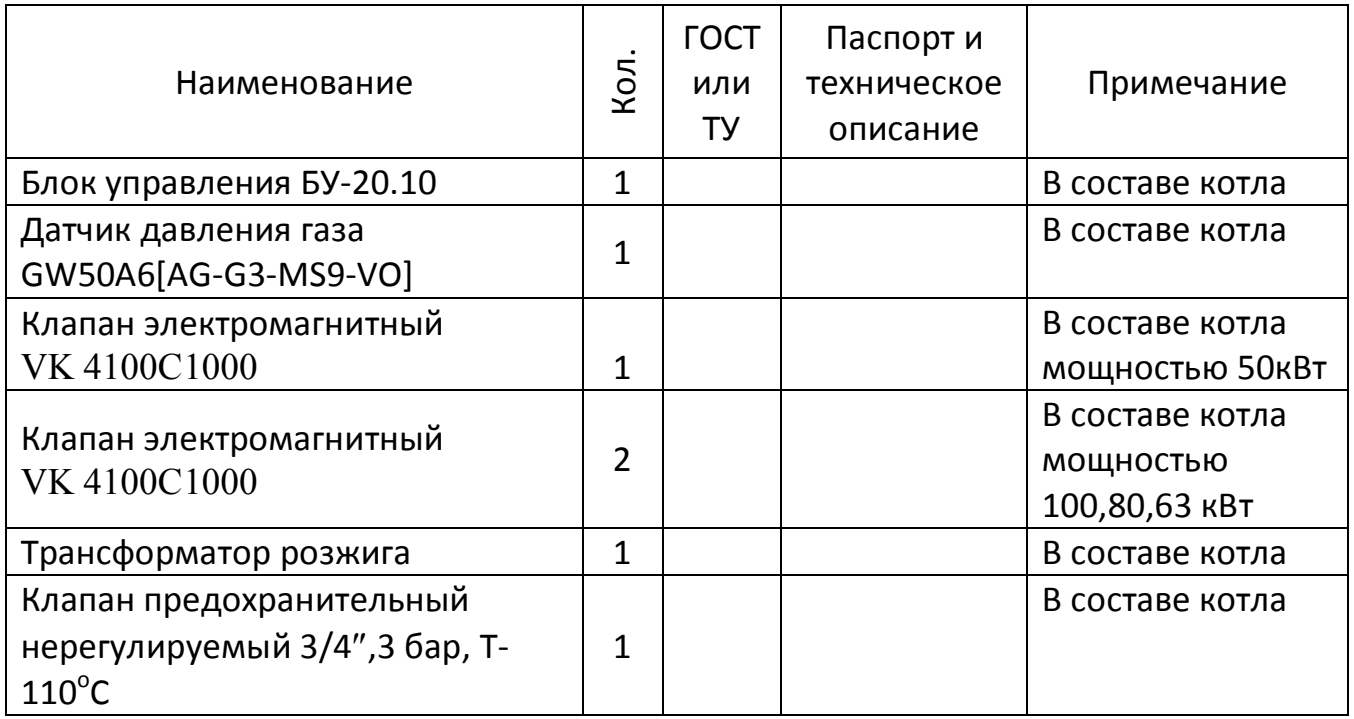

## **18. ГАРАНТИЙНЫЕ ОБЯЗАТЕЛЬСТВА**

 18.1. Завод-изготовитель гарантирует исправную работу котла в течение 24 месяцев со дня ввода в эксплуатацию, но не более 30 месяцев со дня отгрузки с предприятия-изготовителя при соблюдении потребителем правил транспортировки эксплуатации, обслуживания и хранения.

18.2. В течение гарантийного срока устранения неисправностей производятся за счет завода-изготовителя специалистом газового хозяйства или представителем завода. О производстве ремонта должна быть сделана отметка в "Руководстве по эксплуатации" (приложение Б).

18.3. В случае выхода из строя, в течении гарантийного срока, какого-либо узла по вине завода-изготовителя, на основании талона на гарантийный ремонт, специалист газового хозяйства совместно с владельцем котла должен составить акт по прилагаемому образцу, который вместе с дефектным узлом высылается владельцем заводу по адресу: 397160, Воронежская обл., г. Борисоглебск, ул. Советская, 32, офис 12.

18.4. При отсутствии дефектного узла или акта завод-изготовитель претензий не принимает.

18.5. На основании акта завод высылает владельцу исправный узел.

18.6. Завод-изготовитель не несет ответственности и не гарантирует работу котла в случаях:

несоблюдения правил установки, эксплуатации, обслуживания котла;

 небрежного хранения, обращения и транспортирования котла владельцем или торгующей организацией;

 $-$  если монтаж и ремонт котла производились лицами, на то не уполномоченными.

# **Приложение А КОНТРОЛЬНЫЙ ТАЛОН НА УСТАНОВКУ КОТЛА «ХОПЕР-А»**

#### 1. Дата установки котла

#### 2. Адрес установки

3. Телефон домоуправления

#### 4. Номер обслуживающей организации

5. Телефон

6. Адрес

7. Кем произведен монтаж

8. Кем произведены (на месте установки) регулировка и наладка котла

9. Дата пуска газа

10.Кем произведен пуск газа и инструктаж

#### 11.Инструктаж прослушан правила пользования котлом освоены

#### 12.Подпись лица заполнившего талон

#### 13.Фамилия абонента

«\_\_\_\_» \_\_\_\_\_\_\_\_\_\_\_\_\_\_\_\_\_ 20\_\_\_\_ Подпись абонента \_\_\_\_\_\_\_\_\_\_\_\_\_\_\_\_\_\_\_\_\_\_\_\_\_\_\_\_\_\_\_

# **Приложение Б ОТМЕТКА О НЕИСПРАВНОСТЯХ, ЗАМЕНЕ ДЕТАЛЕЙ И РЕМОНТЕ** (ПОСЛЕ УСТАНОВКИ КОТЛА)

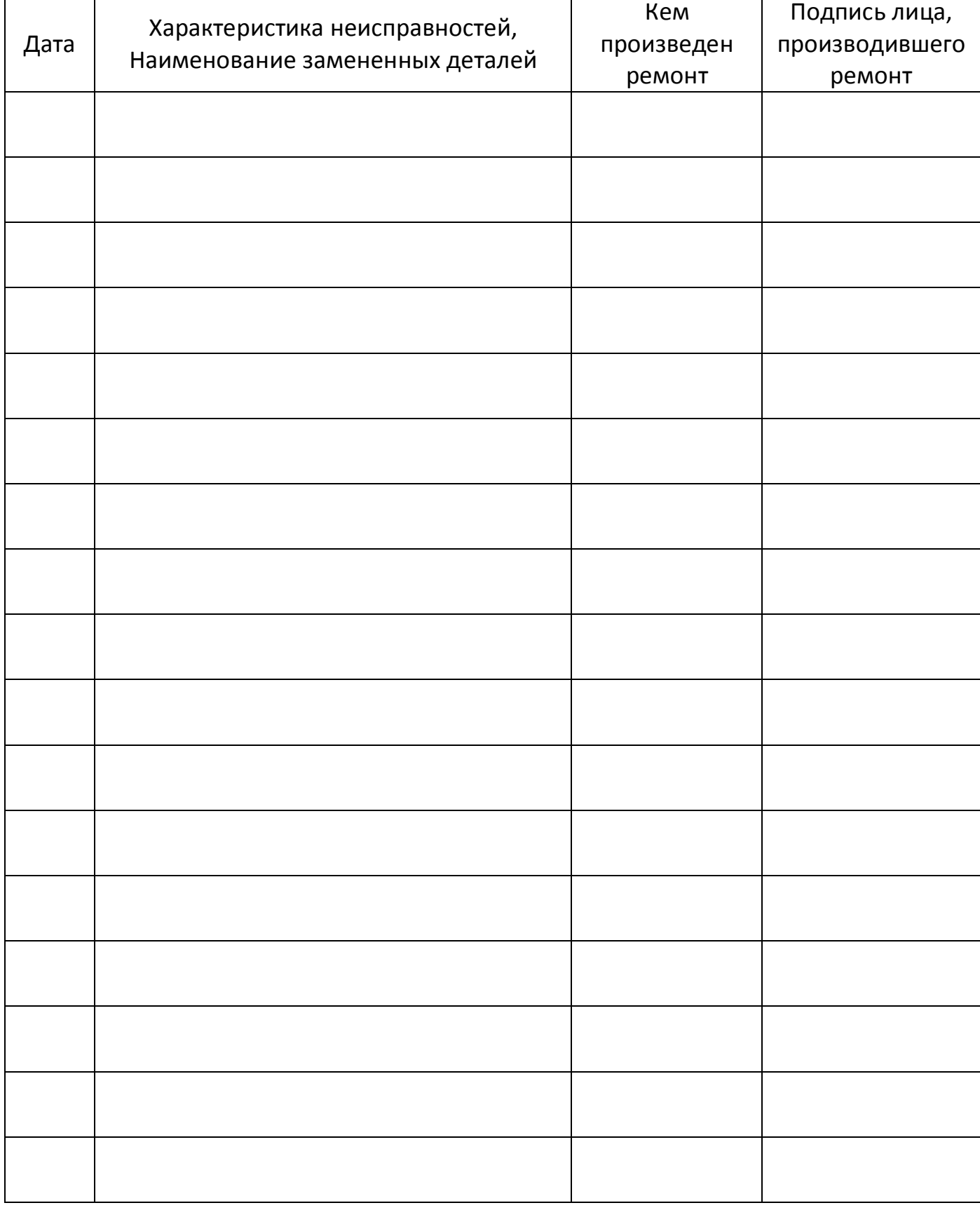

# **Приложение В АКТ ПРОВЕРКИ КОТЛА**

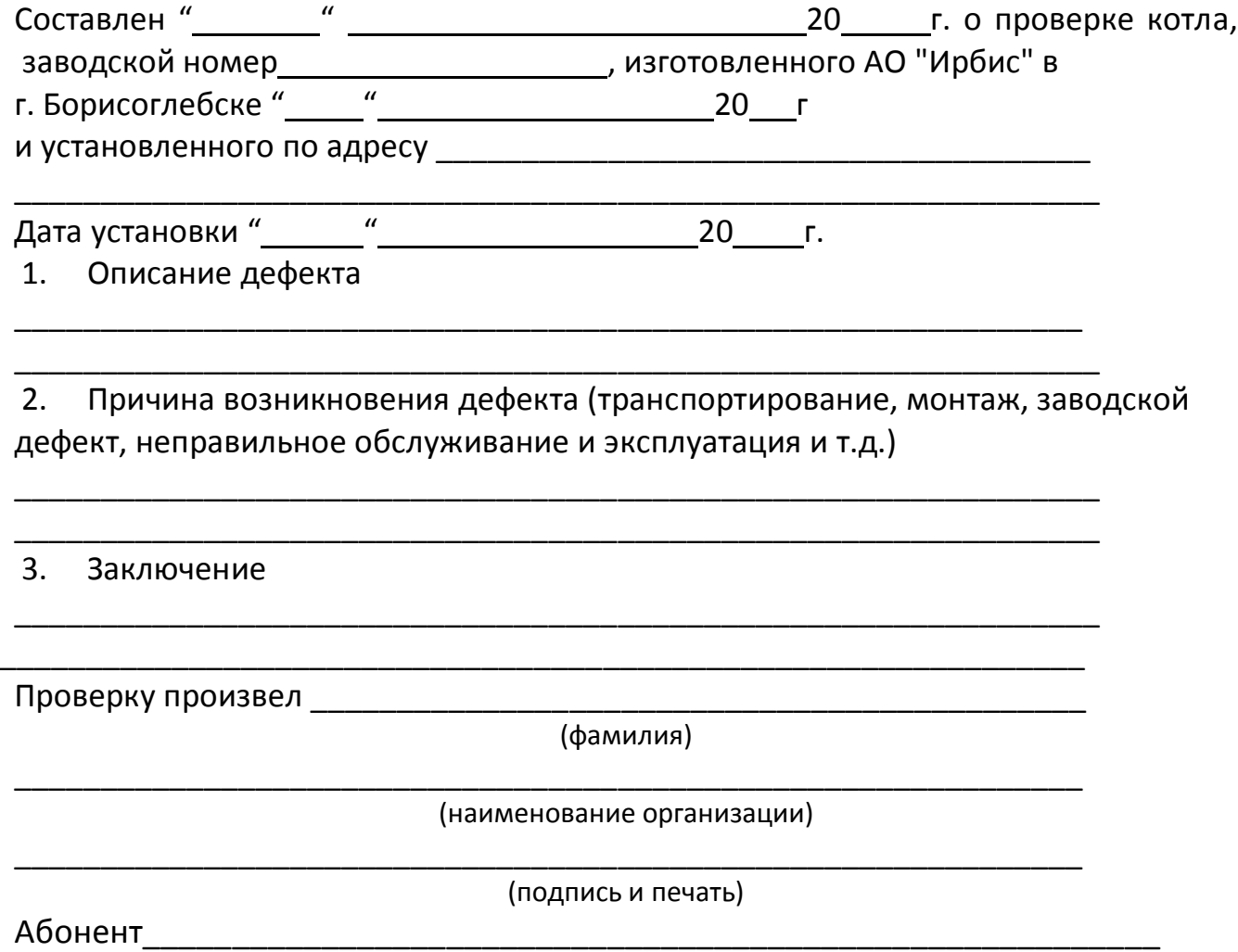

#### Приложение Е

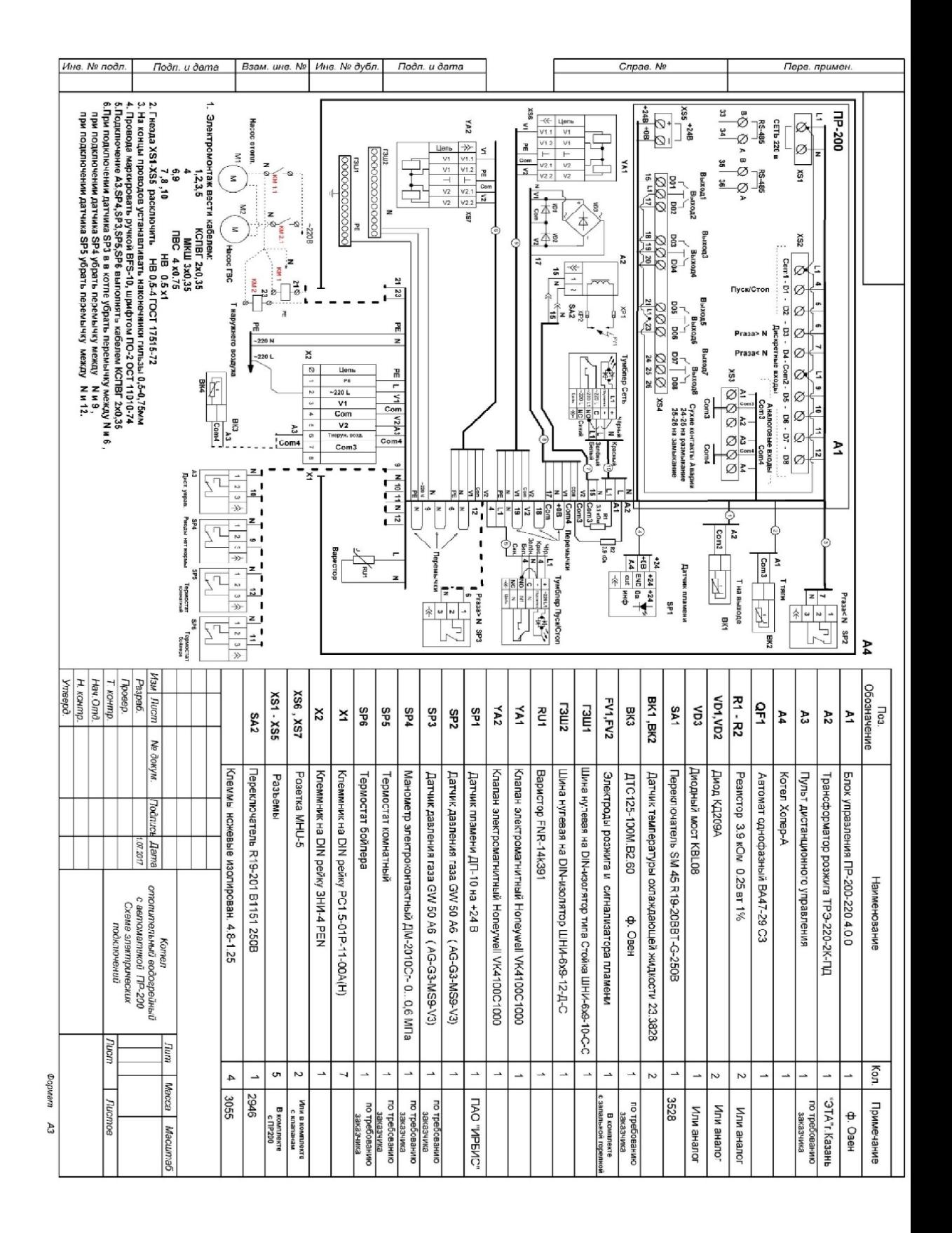

#### Схема электрическая принципиальная

**Алматы (7273)495-231 Ангарск (3955)60-70-56 Архангельск (8182)63-90-72 Астрахань (8512)99-46-04 Барнаул (3852)73-04-60 Белгород (4722)40-23-64 Благовещенск (4162)22-76-07 Брянск (4832)59-03-52 Владивосток (423)249-28-31 Владикавказ (8672)28-90-48 Владимир (4922) 49-43-18 Волгоград (844)278-03-48 Вологда (8172)26-41-59 Воронеж (473)204-51-73 Екатеринбург (343)384-55-89**

**Ижевск (3412)26-03-58 Иваново (4932)77-34-06 Иркутск (395)279-98-46 Казань (843)206-01-48 Калининград (4012)72-03-81 Калуга (4842)92-23-67 Кемерово (3842)65-04-62 Киров (8332)68-02-04 Коломна (4966)23-41-49 Кострома (4942)77-07-48 Краснодар (861)203-40-90 Красноярск (391)204-63-61 Курск (4712)77-13-04 Курган (3522)50-90-47 Липецк (4742)52-20-81 Киргизия (996)312-96-26-47**

**Магнитогорск (3519)55-03-13 Москва (495)268-04-70 Мурманск (8152)59-64-93 Набережные Челны (8552)20-53-41 Нижний Новгород (831)429-08-12 Новокузнецк (3843)20-46-81 Ноябрьск (3496)41-32-12 Новосибирск (383)227-86-73 Ноябрьск (3496)41-32-12 Омск (3812)21-46-40 Орел (4862)44-53-42 Оренбург (3532)37-68-04 Пенза (8412)22-31-16 Петрозаводск (8142)55-98-37 Псков (8112)59-10-37 Россия (495)268-04-70 Казахстан (772)734-952-31**

**https://irbis.nt-rt.ru/ || rsp@nt-rt.ru**

**Пермь (342)205-81-47 Ростов-на-Дону (863)308-18-15 Рязань (4912)46-61-64 Самара (846)206-03-16** Саранск (8342)22-96-24<br>Санкт-Петербург (812)309-46-40<br>Саратов (845)249-38-78<br>Севастополь (8692)22-31-93<br>Симферополь (3652)67-13-56<br>Сочи (862)225-72-31 **Ставрополь (8652)20-65-13 Сыктывкар (8212)25-95-17 Сургут (3462)77-98-35 Тамбов (4752)50-40-97** 

**Тверь (4822)63-31-35 Тольяти (8482)63-91-07 Томск (3822)98-41-53 Тула (4872)33-79-87 Тюмень (3452)66-21-18 Улан-Удэ (3012)59-97-51 Ульяновск (8422)24-23-59 Уфа (347)229-48-12 Хабаровск (4212)92-98-04 Чебоксары (8352)28-53-07 Челябинск (351)202-03-61 Череповец (8202)49-02-64 Чита (3022)38-34-83 Якутск (4112)23-90-97 Ярославль (4852)69-52-93**